Государственное бюджетное профессиональное образовательное учреждение «Кунгурский колледж агротехнологий и управления»

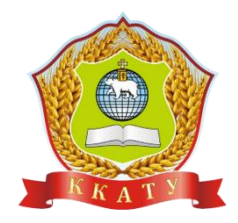

# **МЕТОДИЧЕСКИЕ УКАЗАНИЯ К ВЫПОЛНЕНИЮ ПРАКТИЧЕСКИХ РАБОТ ПО ДИСЦИПЛИНЕ**

# **ОП.11 ДЕТАЛИ МАШИН**

по специальности 23.02.04 Техническая эксплуатация подъемно-транспортных, строительных, дорожных машин и оборудования (по отраслям)

базовой подготовки

2023 г.

Рассмотрено и одобрено на заседании методической комиссии механикотехнологических дисциплин от 30 августа 2023 года. Протокол № 1. Председатель МК Horeef JI.A. DOMPAYEBA

Утверждаю Заместитель директора  $\overline{\phantom{0}}$ С.В. Зыкин

Методические рекомендации по выполнению практических работ составлены в соответствии с рабочей программой учебной дисциплины ОП.11 Детали машин

Разработчик: ГБПОУ «Кунгурский колледж агротехнологий и управления».

#### Содержание

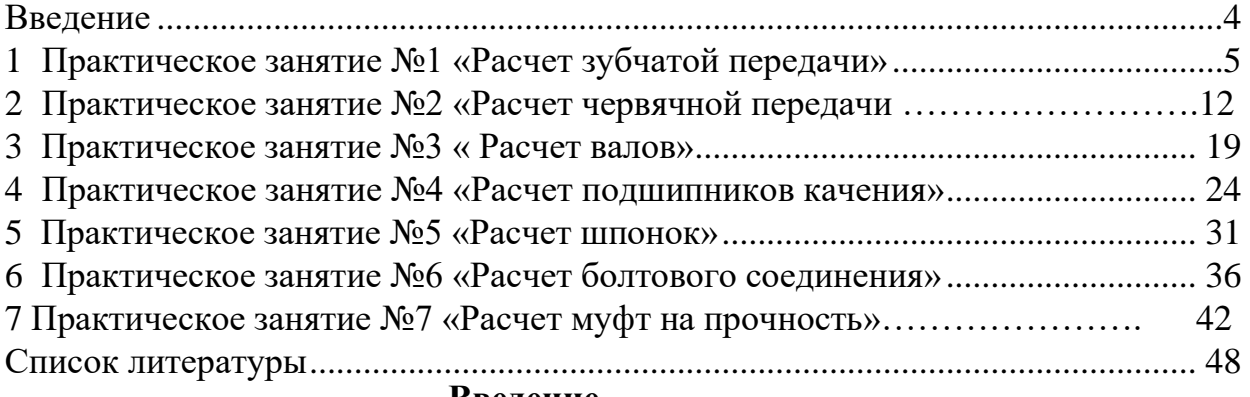

#### **Введение**

<span id="page-2-0"></span>Дисциплина «Детали машин» - базовая дисциплина, которая изучает наиболее общие вопросы исследования и проектирования механизмов и машин, а также расчёт и конструирование деталей машин с учётом их критериев работоспособности и условий эксплуатации.

Изучение каждой последующей части дисциплины «Детали машин» опирается на теоретические и практические методы, изученные в предыдущих частях. Материалы каждой части дисциплины тесно связаны между собой и представляют единую общетехническую науку, изучающую принципы действия, расчёта и проектирования машин, механизмов и отдельных деталей.

Разработанные методические указания значительно облегчат студентам самостоятельное выполнение расчетов по изучаемому курсу. Методические указания имеют целью научить студента основам технических знаний, использующихся при изучении последующих технических дисциплин по данному направлению.

При выполнении практических работ у обучающихся должны сформироваться элементы ПК и ОК, знания и умения:

обучающийся должен **уметь**:

- выполнять основные расчеты по технической механике;

- выбирать материалы, детали и узлы, на основе анализа их свойств, для конкретного применения

В результате освоения дисциплины обучающийся должен **знать**:

- основы теоретической механики, сопротивления материалов, деталей машин;

- основные положения и аксиомы статики, кинематики, динамики и деталей машин;

- элементы конструкций механизмов и машин;

- характеристики механизмов и машин.

В результате освоения образовательной программы у выпускника должны быть сформированы общие компетенции (ОК):

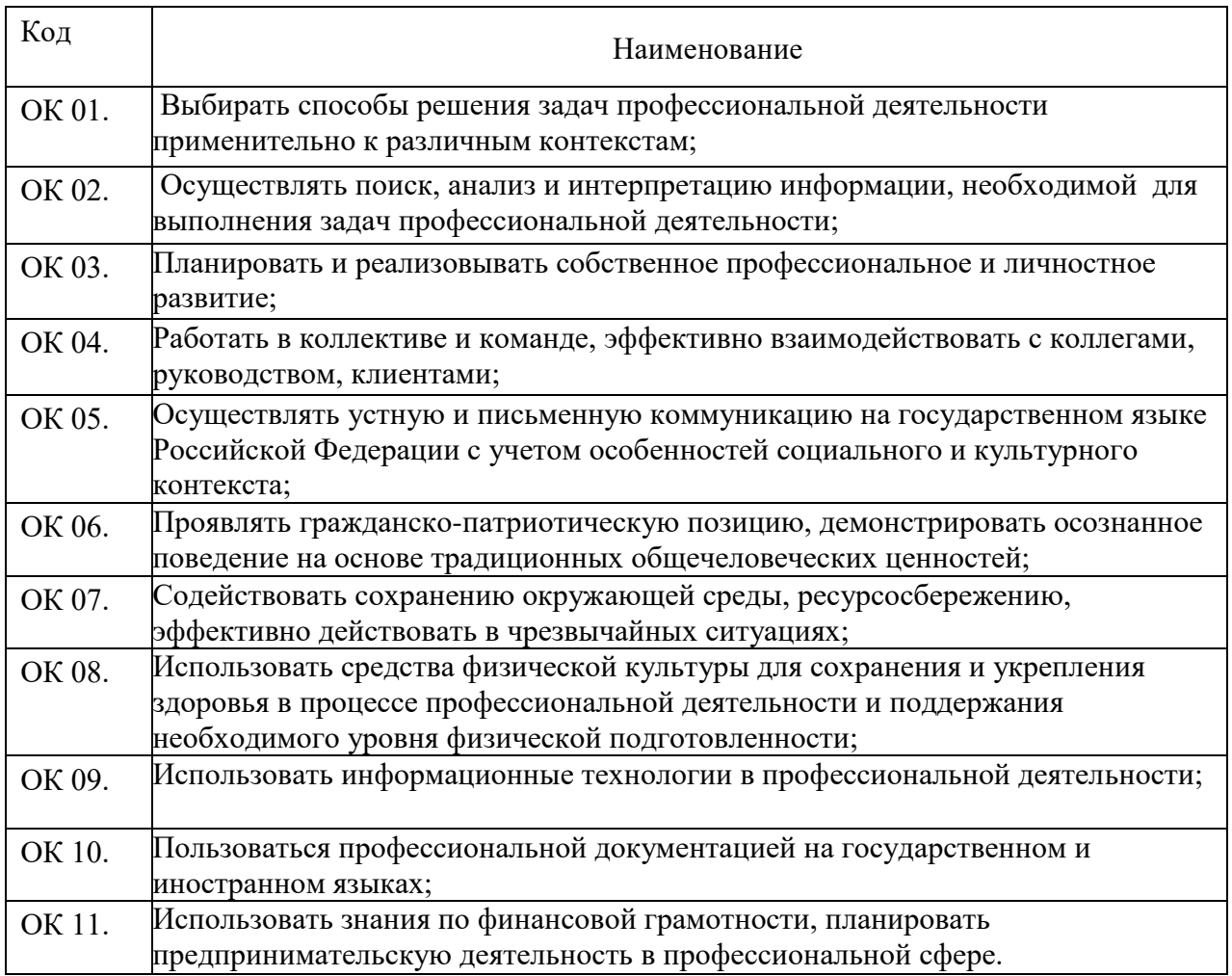

В результате освоения образовательной программы у выпускника должны быть сформированы профессиональные компетенции (ПК):

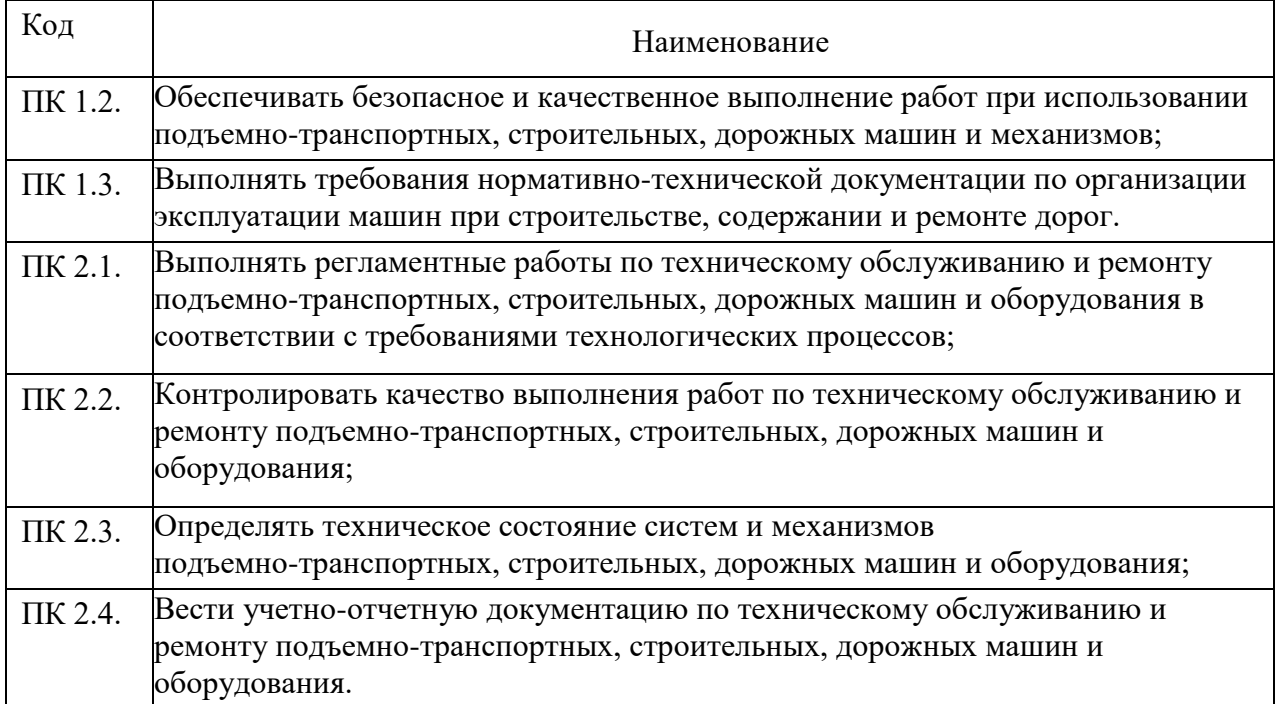

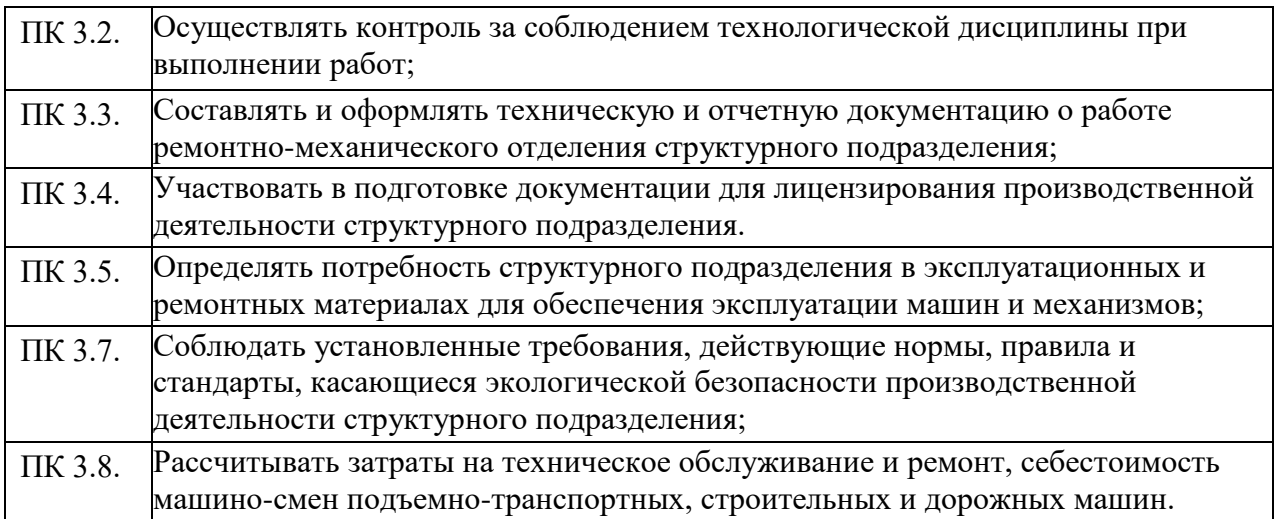

\*Перечень трудовых функций, элементы которых формируются в рамках дисциплины:

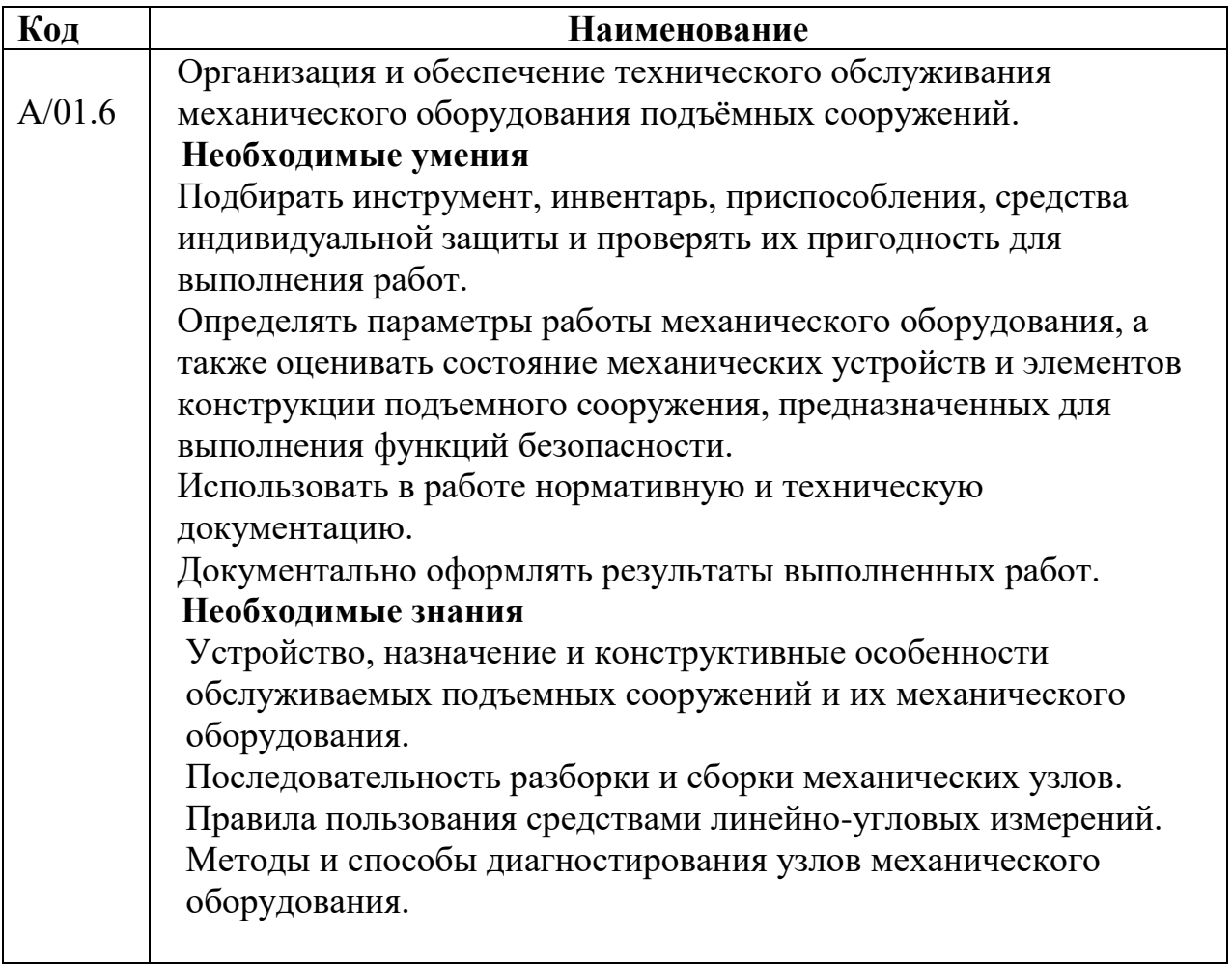

# **1. Практическое занятие № 1 Расчет зубчатой передачи (6 часов)**

<span id="page-5-0"></span>Сначала определяется общий коэффициент полезного действия (КПД) привода г*/общ,* который равен отношению полезной мощности *Рвых = Р4,*  расходуемой на выполнение заданных технологических операций, к затраченной мощности  $P_{\theta s \cdot mp}$  электродвигателя, т.е.

> *<sup>П</sup>общ <sup>Р</sup> вых / <sup>Р</sup>дв. тр* 5 (!)

Где КПД - безразмерная величина или может измеряться в процентах. Он меньше единицы (или 100 %) за счет потерь на преодоление сил трения при прохождении силового потока от электродвигателя к приводному валу рабочей машины. Чем выше КПД, тем совершеннее машина.

В механических приводах потери мощности имеют место в передачах, подшипниках и муфтах, ориентировочные КПД которых приведены в таблице 1. Таблица 1 - Значения КПД элементов механического привода

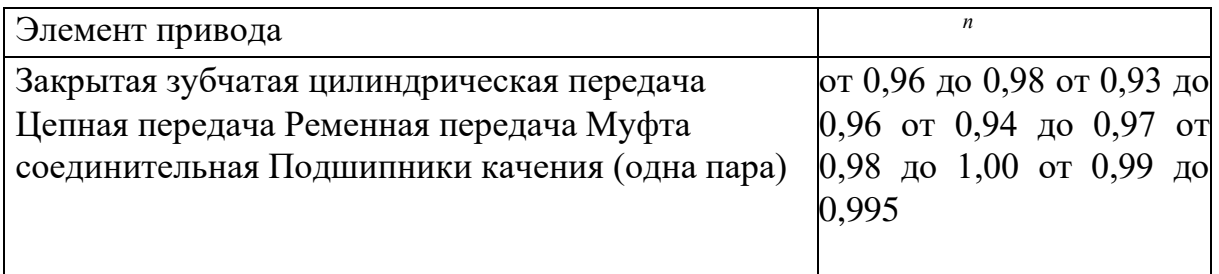

Общий КПД привода (при последовательной схеме) равен произведению КПД его элементов, имеющихся в кинематической схеме

 $\Pi$ <sup>*06* $\mu$  *=*  $\Pi$ *1*  $\Pi$ *2*  $\blacksquare$   $\Pi$ <sub>3</sub>  $\blacksquare$   $\blacksquare$   $\blacksquare$   $\Pi$   $\blacksquare$   $\Pi$   $\blacksquare$   $\Pi$   $\blacksquare$   $\Pi$   $\blacksquare$   $\Pi$   $\blacksquare$   $\Pi$   $\blacksquare$   $\Pi$   $\blacksquare$   $\Pi$   $\blacksquare$   $\Pi$   $\blacksquare$   $\Pi$   $\blacksquare$   $\Pi$   $\blacksquare$   $\Pi$   $\blacksquare$   $\Pi$   $\blacksquare$   $$ 

После расчета общего ориентировочного КПД привода по зависимости (2)

определяют из формулы (1) требуемую мощность электродвигателя *<sup>Р</sup>дв. тр* <sup>Р</sup>вых / *^общ* <sup>5</sup> (3)

де. 
$$
mp
$$
 <sup>Р</sup>вых / ∼оби<sub>}</sub>

по которой он подбирается из таблицы 2.

В качестве двигателей в механических приводах наибольшее распространение нашли электродвигатели, которые в большом количестве выпускаются промышленностью. Электродвигатель - один из основных элементов привода, от типа, мощности и частоты вращения которого зависят конструктивные и эксплуатационные характеристики машинного агрегата.

Рекомендуется выбирать трехфазные синхронные двигатели серии АИР, которые нашли широкое распространение во многих отраслях промышленности за счет простоты конструкции, относительно небольшой стоимости, высокой эксплуатационной надежности. Эти двигатели наиболее универсальны, закрытое и обдуваемое исполнение позволяет применять их для работы, как в закрытых помещениях, так и на открытых площадках в загрязненных условиях. Каждой мощности соответствует четыре типа двигателей с синхронными частотами вращения валов: 3000 мин<sup>-1</sup>, 1500 мин<sup>-</sup> 1000 мин<sup>-1</sup>, 750 мин<sup>-1</sup>. Под действием номинальной нагрузки двигатели имеют номинальную частоту вращения (асинхронную) ниже синхронной за счет потерь на скольжение. В таблице 2 приведены значения номинальных частот вращения для двигателей разных типоразмеров в интервале мощностей от 2,2 кВт до 22 кВт.

| Мощ              |                   |               |        |             | Синхронная частота вращения вала двигателя $n_{\text{3D}}$ . Дв, мин <sup>-1</sup> |                      |        |             |
|------------------|-------------------|---------------|--------|-------------|------------------------------------------------------------------------------------|----------------------|--------|-------------|
| ность            |                   | 3000          |        | 1500        | 1000                                                                               |                      | 750    |             |
| P <sub>HOM</sub> | Типо              | Асинх-        | Типо-  | Асинх       | Типо-                                                                              | Асинх                | Типо-  | Асинх       |
|                  |                   |               |        |             |                                                                                    |                      |        |             |
| кВт              | размер            | ронная        | размер | ронная      | размер                                                                             | ронна                | размер | ронная      |
|                  |                   | частота       |        | частот      |                                                                                    | Я                    |        | частот      |
|                  |                   | вра-          |        | a           |                                                                                    | частот               |        | a           |
|                  |                   |               |        | Bpa-        |                                                                                    | a                    |        | вра-        |
|                  |                   | щения,<br>- 1 |        | щения,<br>1 |                                                                                    | вра<br>щения<br>, -1 |        | щения,<br>1 |
|                  |                   | МИН           |        | МИН         |                                                                                    | МИН                  |        | <b>MHH</b>  |
| 2,2              | 80 <sub>B2</sub>  | 2850          | 90L4   | 1395        | 100L6                                                                              | 945                  | 112MA8 | 709         |
| 3                | 90 L <sub>2</sub> | 2850          | 100S4  | 1410        | 112MA6                                                                             | 950                  | 112MB8 | 709         |
| $\overline{4}$   | 100S2             | 2850          | 100L4  | 1410        | 112MB6                                                                             | 950                  | 132S8  | 716         |
| 5,5              | 100L2             | 2850          | 112M4  | 1432        | 132S6                                                                              | 960                  | 132M8  | 712         |
| 7,5              | 112M2             | 2895          | 132S4  | 1440        | 132M6                                                                              | 960                  | 160S8  | 727         |
| 11               | 132M2             | 2910          | 132M4  | 1447        | 160S6                                                                              | 970                  | 160M8  | 727         |
| 15               | 160S2             | 2910          | 160S4  | 1455        | 160M6                                                                              | 970                  | 180M8  | 731         |
| 18,5             | 160M2             | 2910          | 160M4  | 1455        | 180M6                                                                              | 980                  |        |             |
| 22               | 180S2             | 2919          | 180S4  | 1462        |                                                                                    |                      |        |             |

Таблица 2 - Технические данные электродвигателей серии АИР ТУ16-25.564

Выбранный по мощности электродвигатель имеет четыре типоразмера по частоте вращения, среди которых в дальнейшем необходимо выбрать один. Для этого необходимо определить общее передаточное число привода, которое равно произведению передаточных чисел механических передач, ВХОДЯЩИХ В кинематическую схему привода

$$
e^{u} \delta u = u_1 u_2 u_3 + u_3 u_4
$$

 $(4)$ 

 $(5)$ 

где им, и2, ип - передаточные числа механических передач в передаточном механизме, рекомендуемый интервал которых приведен в таблице 3.

Таблица 3 - Рекомендуемые значения передаточных чисел и механических

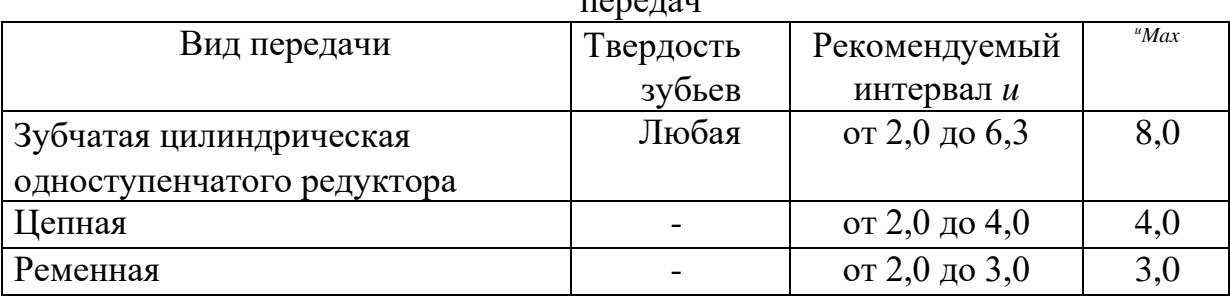

Рекомендуемый интервал передаточных чисел механического привода иоб4. равен

"общ "общ.min • • • "общ.max

где  $u_{\text{column}}$  - произведение минимальных рекомендуемых значений передаточных чисел механических передач привода;

 $u_{o6umax}$  - произведение их максимальных рекомендуемых значений. Затем для четырех выбранных по мощности двигателей рассчитывается  $u_{o6u}$ , как

отношение номинальной частоты вращения вала электродвигателя *пном* (таблица 2) к заданной в исходных данных частоте вращения вала рабочей машины *пвых= п<sup>4</sup>*

(6)

*<sup>и</sup>общ <sup>п</sup> номУ<sup>п</sup> вых*

Из дальнейшего рассмотрения исключаются двигатели, для которых *иобщ.,* найденное по формуле (6), не попадает в рекомендуемый интервал, определенный по формуле (5). Оставшиеся двигатели из четырех рассматриваемых могут быть применены в заданной кинематической схеме привода, т.е. задача решается неоднозначно.

Однако при окончательном выборе электродвигателя нужно учесть, что двигатели с большой частотой вращения (синхронной 3000 мин. 1) имеют низкий рабочий ресурс, а двигатели с низкими частотами (синхронными 750 мин-1 ) имеют повышенные габариты и массу, поэтому их нежелательно применять без особой необходимости в приводах общего назначения.

Кинематический и силовой расчет необходимо начать с разбивки общего передаточного числа привода *иобщ* между его ступенями.

В схемах привода есть открытая передача (ременная или цепная), а также одноступенчатый зубчатый цилиндрический редуктор. Для разбивки *иобщ* необходимо задаться стандартным значением передаточного числа зубчатой передачи редуктора  $(u_{in} = u_{pe0})$  в соответствии с рекомендуемым интервалом (таблица 3) из ряда : **2,00;** 2,24; **2,50;** 2,80; **3,15;** 3,55; **4,00;** 4,50; **5,00;** 5,60; **6,30;** 7,10; 8,00. Жирным шрифтом выделены предпочтительные значения. Тогда передаточное число открытой передачи *иоткр* определится по формуле:

$$
``om\kappa p\text{ ``o6uq}\text{ }/\text{``peo} \tag{7}
$$

Значение *иоткр* не округляется до стандартного значения из вышеприведенного ряда, но должно попадать в рекомендуемый интервал для соответствующего типа открытой передачи (таблица 3) и обозначаться *ицп* или *ирп.* Причем, в целях снижения габаритов привода без особой необходимости не нужно стремиться к максимальным значениям рекомендуемых интервалов передаточных чисел открытых передач, а придерживаться некоторых средних значений.

К кинематическим параметрам валов привода относятся частота вращения вала и его угловая скорость, а к силовым параметрам - мощность и вращающий момент.

На валу выбранного электродвигателя имеют место следующие значения кинематических и силовых параметров:

- частота вращения вала электродвигателя *п1,* мин-1

$$
\Pi_l = \Pi_{\text{HOM}}\,,\tag{8}
$$

где *пном* - номинальная частота вращения вала электродвигателя, мин-1 (из таблицы 2);

- угловая скорость вращения вала электродвигателя 
$$
o_1
$$
,  $c^{-1}$ 

$$
m = n n_{\text{HOM}} / 30;
$$
\n
$$
M = n n_{\text{HOM}} / 30;
$$
\n
$$
P_l, \text{KBT}
$$
\n
$$
M = n n_{\text{HOM}} / 30;
$$
\n
$$
M = n n_{\text{HOM}} / 30;
$$
\n
$$
M = n n_{\text{HOM}} / 30;
$$

$$
P_1 = P_{\partial s \text{ .mpy}} \tag{10}
$$

где *Рд*в.тр. - требуемая мощность электродвигателя, кВт; формула (3);

- вращающий момент на валу электродвигателя  $T_1$ ,  $H$ -м

$$
T_1 = 1000 - P_1 / \text{co}_1 \tag{11}
$$

Все последующие валы в кинематической схеме механического привода последовательно нумеруются и на каждом из них определяются вышеуказанные параметры.

Возможны два случая.

Рассмотрим случай 1. Передача силового потока с *(i* - 1) - го на *i* - й вал осуществляется через соединительную муфту. Кинематические параметры не изменяются, т.е.

$$
n = n \cdot 1 \text{ u O} = o_{i-1},\tag{12}
$$

а силовые параметры рассчитываются по зависимостям

$$
P_i = P_{i\text{-}1\text{-}I\text{-}M\text{-}}\text{I}\text{-}n\text{-}n\tag{13}
$$

$$
Ti = T_{i-l \cdot \Pi_M \cdot \Pi_n}, \qquad (14)
$$

где *Пм* - КПД муфты ;

 $r_{\text{in}}$  - КПД пары подшипников  $i$  - го вала;

П, *Pi, T<sup>h</sup>* СО - соответственно частота вращения, мощность, вращающий момент и угловая скорость i-го вала;

 $n_{i-lt}$   $P_{i-l}$ ,  $T_{i-l}$ ,  $c_{o_{i-l}}$  - аналогичные параметры предыдущего в кинематической схеме ( *i* -1) - го вала.

Рассмотрим случай 2. Передача силового потока с *(i* -1) -го вала на *i* - й вал осуществляется через какую-либо механическую передачу. Кинематические и силовые параметры *i* - го вала равны

$$
n = n \cdot l / L_{\text{Inep}} \,, \tag{15}
$$

$$
o = o_{i-1} / u_{\text{nep}} \,, \tag{16}
$$

$$
P_i = P_{i \text{-}1 \text{-}^T \text{nep} \text{-} \% n}, \tag{17}
$$

$$
(18) \t(17)
$$

где *ипер, <sup>п</sup>пер* - соответственно передаточное число и КПД механической передачи, через которую проходит силовой поток с ( *i* -1) - го на *i* - й вал.

#### **Задача**

Выбрать электродвигатель и провести кинематический и силовой расчет механического привода по схеме, приведенной на рисунке 1. Исходные данные:

- частота вращения приводного вала рабочей машины *п<sup>4</sup>* = 90 мин-1 ;
- мощность на приводном валу рабочей машины  $P_4 = 4.5 \text{ kBr}$ ;

 $T_i$   $T_i$  *-1 · "nep ·* ^*nep · tf.n.n ,* 

- $-$  коэффициент перегрузки  $K_n = 1,8;$
- нагрузка постоянная;
- работа в две смены;
- срок службы 5 лет.

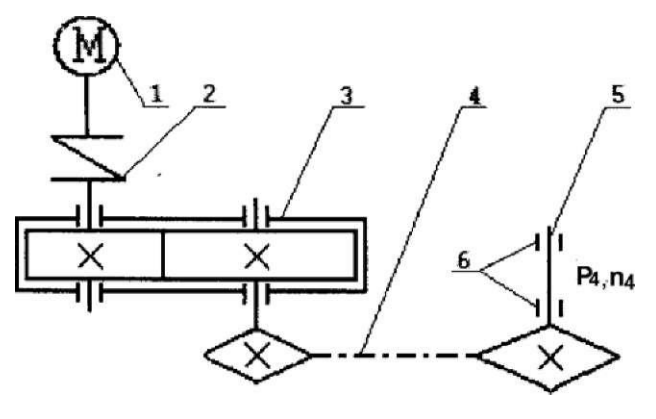

1 - электродвигатель; 2 - муфта упругая; 3 - редуктор цилиндрический горизонтальный; 4 - цепная передача; 5 - приводной вал рабочей машины; 6 подшипники

Рисунок 1 - Кинематическая схема механического привода общего назначения

# **Решение**

Определим общий КПД Щщ рассматриваемого механического привода

*<sup>П</sup>общ Лм ■ Лзп ■ <sup>П</sup>цп ■ Лпп* ,

где *<sup>п</sup><sup>м</sup>* - КПД муфты, принимаем*<sup>п</sup><sup>м</sup>* = 1 (таблица 1);

*<sup>Л</sup>зп* - КПД зубчатой цилиндрической передачи, пзп = 0,97 (таблица 1); *Пцп* - КПД цепной передачи, Щп = 0,95;  $nT$  - КПД пары подшипников,  $n = 0.99$ .

*Побщ* = 1 ■ 0,97 ■ 0,95 ■ 0,99<sup>3</sup> = 0,894. Требуемая

мощность электродвигателя по формуле (3) равна Р*дв. тр.* = 4,5 /  $0.894 = 5.03$  kBT.

Значение номинальной мощности электродвигателя *Рном.* выбирается из таблицы 1, как ближайшее большее к расчетной мощности Рдв.тр, найденной по формуле (3). В отдельных случаях может быть выбран электродвигатель меньшей мощности *Рном* к расчетной *Рдв.тр,* если перегрузка его не превысит 8 %.

По таблице 1 выбираем электродвигатели, имеющие ближайшую большую номинальную мощность *Рном* = 5,5 кВт по отношению к требуемой мощности  $P_{\delta\epsilon m p}$  = 5,03 кВт, рассчитанной по формуле (3). Параметры электродвигателей приведены в таблице 4.

Общее передаточное число привода определяется по формуле

*<sup>u</sup>общ <sup>u</sup>3n ' <sup>u</sup>цп* ,

где *u3n* - передаточное число зубчатой передачи; *u<sup>m</sup>* -

передаточное число цепной передачи.

Из таблицы 3 выбираем рекомендуемый интервал передаточных чисел механических передач, входящих в рассматриваемую кинематическую схему привода, и рассчитываем рекомендуемый интервал *uo6ui*

 $\Pi_{0.00\text{III}} = (2, 0, 0.6, 3)'$   $(2, 0, 0.4, 0) = 4, 0, 0.25, 2.6$ 

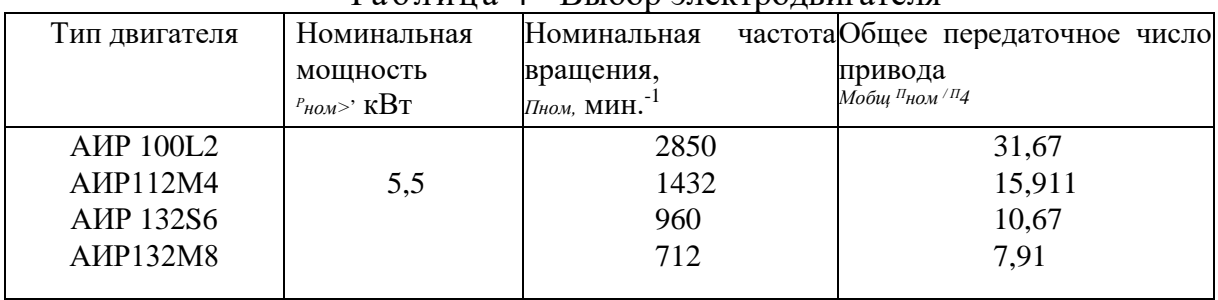

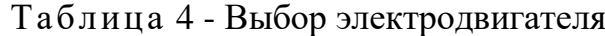

Из таблицы 4 видим, что для 2-го, 3-го и 4-го двигателей общее переда точное число привода попадает в рекомендуемый интервал. Поэтому можно взять любой из этих двигателей для дальнейших расчетов. Однако четвертый двигатель (низкоскоростной) имеет повышенные массу и габариты. Остановимся на втором двигателе АИР112М4 с номинальной мощностью  $P_{\text{HOM}} = 5.5$  кВт, частотой вращения вала двигателя  $n_{\text{HOM}}$  = 1432 мин<sup>-1</sup>. В этом случае Щбщ = 15,911.

Произведем разбивку  $u_{\text{60III}} = 15.911$  между ступенями привода: зубчатой и цепной передачами. Зададимся стандартным значением  $u_{3n} = 5.0$  из рекомендуемого интервала (таблица 3). Тогда передаточное число цепной передачи будет равно по формуле (1)

 $III<sub>II</sub> =  $\sqrt{6}$ щ /  $u<sub>m</sub> = 15,911 / 5,0 = 3,182$ .$ 

Полученное значение и<sub>т</sub> попадает в рекомендуемый интервал (таблица 3). Если не попадает, то выбирают другое значение передаточного числа зубчатой передачи и<sub>зп</sub>. Окончательно имеем  $u_{3n} = 5.0$ ;  $u_m = 3.182$ .

Рассчитаем номинальные частоты вращения валов привода:

- вал электродвигателя:

 $ni = \Pi$ HOM  $\pi_{B} = 1432$  MHH<sup>-1</sup>:

- входной вал редуктора (ведущий вал зубчатой передачи):

 $n_2 = n_u = 1432$  мин<sup>-1</sup>;

- выходной вал редуктора (ведомый вал зубчатой передачи, ведущий вал цепной передачи):

 $n_3 = n_2 / u_{3n} = 1432 / 5,0 = 286,4 \text{ mm}^{-1};$ 

- приводной вал рабочей машины:

 $n_4 = n_3 / u_{un} = 286,4 / 3,182 = 90$  мин<sup>-1</sup>. Рассчитаем номинальные вращающие моменты на валах привода:

- вал электродвигателя:

 $\mathbf{1}$ 

 $30 \cdot p_{\pi} \cdot 10^{3}$  30. 5 03.  $10^{3}$ <br>= ------  $\wedge$  -------- =  $\frac{305,0310}{100}$  = 33,56 H-M;  $3,14 \cdot 1432$  $\Pi$ .  $\Pi$ <sub>1</sub>

- входной вал редуктора:

$$
T = T \Pi M \Pi \Pi T = 33,56.1 \cdot 0,99 = 33,224 \text{ Hm};
$$

- выходной вал редуктора:

 $T3 = T_2 \cdot \text{M3H} \cdot \Pi_{\text{H}_{2}} \cdot \Pi_{\text{H}_{2}} = 33,224 \cdot 5,0 \cdot 0,97 \cdot 0,99 = 159,5 \text{ H}_{\text{-M}};$ - приводной вал рабочей машины:

 $m4 = T3 \cdot u_{un} \cdot T14n$   $T1nn = 159.5 \cdot 3.182 \cdot 0.95 \cdot 0.99 = 477.4$  H M.

# <span id="page-10-0"></span>2. Практическое занятие № 2. «Расчет червячной передачи» (6 часов)

#### Основные теоретические сведения

В настоящее время при индивидуальном и мелкосерийном производстве цилиндрические прямозубые колеса закрытых передач изготавливают из сталей 40, 45, 40Х, а для упрочнения материала проводят термическую обработку: нор мализацию, улучшение, закалку. Твердость материала колес меньше или равна 350 НВ (по шкале Бринелля), что обеспечивает чистовое нарезание зубьев после термообработки, высокую точность изготовления  $\overline{M}$ хорошую прирабатываемость зубьев. Меньшее колесо в паре называют шестерней (при расчетах её параметрам присваивается индекс 1), а колесу присваивается индекс

2. Для равномерного изнашивания зубьев и лучшей их прирабатываемости твердость шестерни  $HB_1$  назначается больше твердости колеса  $HB_2$  на 20 единиц - 50 единиц.

При работе передачи зубья испытывают контактные  $a_{H}$  и изгибные  $a_{F}$  на пряжения, которые необходимо в дальнейшем рассчитать и сравнить с допускаемыми величинами.

Средняя твердость поверхности зуба по Бринеллю

$$
HB_{\phi} = 0.5 - (HBmn + HBm_{ax}).
$$
 (1)

Допускаемые контактные напряжения  $[a_H]$  и напряжения изгиба  $[a_F]$  при номинальной нагрузке и при перегрузках [ а<sub>Нмах</sub>] и [а<sub>FMax</sub>] рассчитаны и приведены в таблице 1.

| Характеристики                                    | Шестерня         | Колесо           |
|---------------------------------------------------|------------------|------------------|
| Марка стали                                       | Сталь 40Х        | Сталь 45         |
|                                                   | <b>ГОСТ 4543</b> | <b>ГОСТ 1050</b> |
| Метод получения заготовки                         | Поковка          | Поковка          |
| Термическая обработка                             | Улучшение        | Улучшение        |
| Интервал твердости, НВ                            | 269302           | 235.262          |
| Средняя твердость, НВ <sub>ср</sub>               | 285,5            | 248,5            |
| Предел текучести, ат, МПа                         | 750              | 540              |
| Предел прочности, ав, МПа                         | 900              | 780              |
| Допускаемое контактное напряжение:                | 583              | 515              |
| шестерни - $[a_{H1}]$ , колеса - $[a_{H2}]$ , МПа |                  |                  |
| Максимально допускаемое контактное                | 2100             | 1512             |
| напряжение при перегрузках [ $a_{Hmax}$ ], МПа    |                  |                  |
| Допускаемое напряжение изгиба шестерни -          | 294              | 255              |
| $[a_{F1}]$ , колеса - $[a_{F2}]$ , МПа            |                  |                  |
| Максимальное напряжение изгиба при                | 771              | 671              |
| перегрузках [арщх], МПа                           |                  |                  |

Таблица 1 - Материалы колес и их механические характеристики

Главный геометрический параметр цилиндрической зубчатой передачи межосевое расстояние  $a$  (рисунок 1).

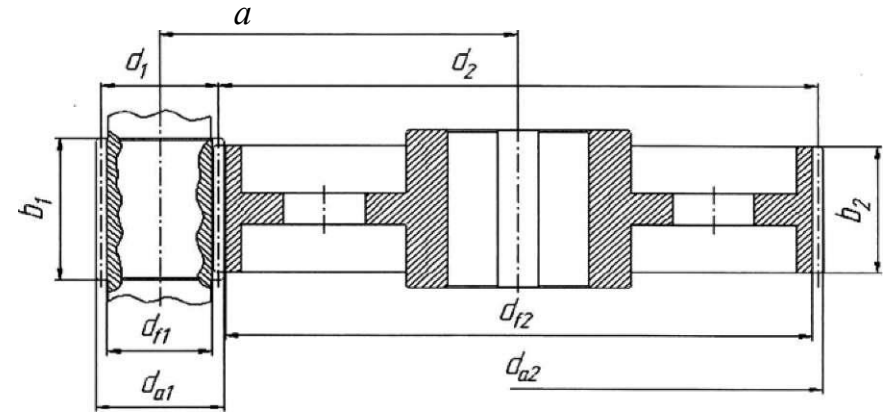

Рисунок 1 - Геометрические параметры цилиндрической зубчатой передачи Предварительное значение межосевого расстояния рассчитывается из условия контактной выносливости рабочих поверхностей зубьев по формуле

$$
\int_{a^{3}}^{a^{3}} 249.5 \cdot (u+1) \int_{a}^{a} \int_{a}^{u} \left[ \frac{k_{H}^{2}}{4} \right] du \int_{a}^{a} \frac{k_{H}^{2}}{4} du
$$
 (2)

где  $T_3$  - вращающий момент на валу колеса (3-й вал привода), Н-мм;

 $K_H$  - коэффициент нагрузки колес при расчете по контактным напряжениям  $(K<sub>H</sub> = 1,2);$ 

v/a- коэффициент ширины колеса. Для одноступенчатого цилиндричес кого редуктора при симметричном расположении колес относительно опор  $y/a =$  $0.4$  или  $0.5$ ];

 $u$  - передаточное число зубчатой передачи,  $u = u_{3H}$ ; [CH2] - допускаемое контактное напряжение для материала колеса, так как колесо имеет более низкую прочность по сравнению с шестерней.

Проверка прочности зубьев колес по контактным напряжениям проводится по следующему условию прочности:

$$
u + I
$$
  
\n
$$
C > H2 = {}^{315} \cdot \frac{u + I}{I} \qquad \qquad \frac{1}{2} \cdot \frac{T}{2} \cdot K \qquad {}^{4}H2 \cdot 1. \tag{3}
$$

где  $K_n$  - коэффициент нагрузки зубьев колеса при расчете по контактным

Напряжениям определяется по формуле:

\n\n
$$
\kappa_H = \kappa_{Ha} \cdot \kappa_{Hf} \cdot \kappa_{Hf}
$$
\n

\n(4)

где Кна - коэффициент распределения нагрузки между зубьями (для прямозубых колес  $K_{Ha} = 1$ );

 $K$ щ - коэффициент концентрации нагрузки;  $K_{HV}$  - коэффициент динамичности. Значение коэффициента Кщ при расчете определяется из таблицы 2 в зависимости от коэффициента ширины колеса относительно диаметра *ybd,*  который определяют по формуле:

 $y_{bd} = 0.5 \cdot Va \cdot (n+1)$ , где у<sub>а</sub> - коэффициент ширины

колеса относительно межосевого расстояния.

Таблица 2- Значения коэффициентов К<sub>F</sub>p и К<sub>H</sub>p при симметричном расположении шестерен относительно опор

| Твер-              | $KFP$ при Vbd |     |      |          |      |      | Кпр при Vbd |      |      |      |      |      |
|--------------------|---------------|-----|------|----------|------|------|-------------|------|------|------|------|------|
| дость<br><b>HB</b> | $_{0,2}$      |     | 0,6  | $_{0,8}$ | 1,0  | 1, 2 | 0,2         | 0,4  | 0.6  | 0,8  | 1,0  | ⊥,∠  |
| $<$ 350            | 1,0           | ,02 | 1,05 | 1,07     | 1,11 | 1,12 | 1,02        | 1,03 | 1,04 | 1,05 | 1,06 | 1,08 |

Таблица 3 - Значения Кну-коэффициента динамичности нагрузки при контактных напряжениях

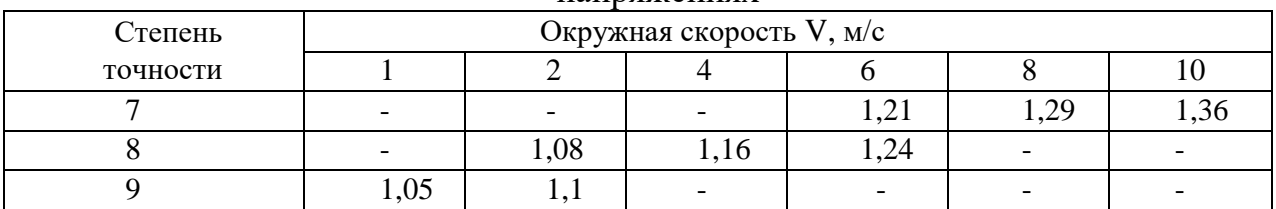

Проверочный расчет на усталостную прочность по напряжениям изгиба зубьев колеса проводим по формуле:

$$
O_{F2}=Yf2\bullet F_{t2}\bullet KF\bullet KFD/(b_2 m)<[o_{\omega}], \qquad (5);
$$

где  $Y_{F2}$  - коэффициент формы зуба колеса;

 $F_{t2}$  - окружное усилие в зацеплении зубчатых колёс, Н;  $K_F$  - коэффициент нагрузки при расчете по напряжениям изгиба;  $K_{FD}$  - коэффициент долговечности (принимаем  $K_{FD}$  = 1). Таблица 4 - Зависимость коэффициента  $Y_{F2}$ от числа зубьев колес

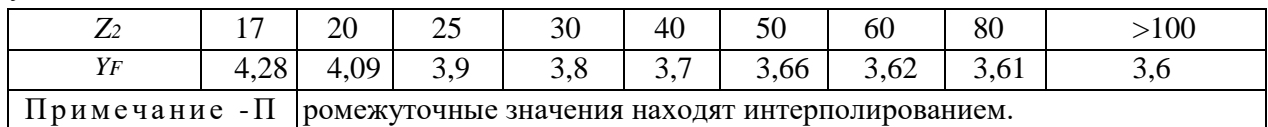

Коэффициент нагрузки при расчете на изгиб определяется по формуле:  $(6)$  $K_F = K_{Fa} \bullet K_{Fe} \bullet K_{FV}$ 

где  $K_{Fa}$  - коэффициент неравномерности распределения нагрузки между парами зубьев (для прямозубых колес  $K_{Fa} = 1$ );

 $K_{FP}$  - коэффициент, учитывающий неравномерность распределения нагрузки по длине контактных линий (таблица 2);

 $K_{FV}$  - коэффициент, учитывающий внутреннюю динамическую нагрузку при расчете зубьев на прочность при изгибе (таблица 5).  $\overline{T}$ аблица 5 - Значения коэффициента  $K_{FV}$ 

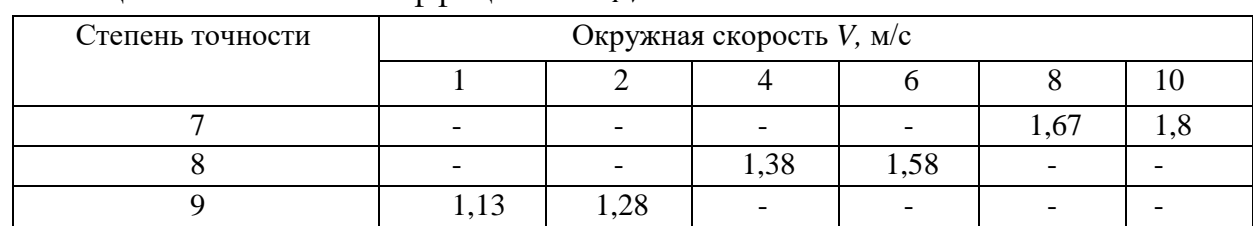

## Задача (продолжение)

Выбрать материал зубчатых колёс, рассчитать основные параметры прямозубой цилиндрической передачи и выполнить проверку по контактным напряжениям и напряжениям изгиба.

Исходные данные: передаточное число и=5, вращающий момент на валу колеса  $T_3$  =159500 № мм (из практического занятия №10).

### Решение

Рассчитаем предварительное значение межосевого расстояния

$$
\frac{2}{a} > 49.5 \cdot (5+1)^{3} \qquad \frac{1}{6} \qquad \frac{1}{15} \qquad \frac{2}{15} \qquad \frac{1,2^{3} \cdot 159500}{0,4} = 123.65 \text{ mm}
$$

Значение а<sup>1</sup> округляют до ближайшего большего значения по единому ряду главных параметров редуктора [1, с. 33]: 25, 28, 30, 32, 36, 40, 45, 50, 56, 63, 71, 80, 90, 100, 112, 125, 140, 160, 180, 200, 224, 250, 280, 315. При небольшом превышении  $a^1$  над стандартным значением (от 3 % до 5 %) допускается выбирать меньшее стандартное значение межосевого расстояния. Принимаем  $a = 125$  мм.

Определяем предварительные значения ширины зубчатого колеса и

$$
b2' a = 0,4 -125 = 50
$$
MM,

$$
b1 = 1{,}12 - b2 = 1{,}12 - 50 = 56
$$
MM.

Значения  $b_1$  и  $b_2$  совпадают со стандартными значениями из ряда главных параметров:  $b_u = 56$  мм;  $b_2 = 50$  мм.

Модуль зубчатых колес выбирают в следующем интервале:

$$
wl = (0.01.. 0.02) - a = (0.01 \cdot 0.02) -125 = 1.25,.. 2.5
$$
MM.

Для силовых передач значение модуля *т* должно быть больше или равно 1,0 мм и соответствовать по ГОСТ 9563 ряду (мм): 1,0; 1,25; 1,5; 1,75; 2,0; 2,25; 2,5;  $2,75$ ; 3,0; 3,5; 4,0; 4,5; 5,0; 5,5; 6,0. Жирным шрифтом выделены предпочтительные модули.

Выбираем модуль  $m = 2.0$  мм.

Определим число зубьев колес. Предварительное суммарное число зубьев колес вычисляют из соотношения:

$$
= 2-a = 2-125 = 125.
$$
  
<sup>s</sup> m 2,0

Предварительное значение суммарного числа зубьев желательно получить сразу целым числом, чтобы не вводить коррекцию (смещение исходного контура) зубчатых колес. Это можно обеспечить подбором модуля *т* в приведенном выше интервале.

Предварительное значение числа зубьев шестерни находят из соотношения:

$$
xI = J21 = 20,83
$$
  

$$
u + I 5 + 1
$$

Округляем полученное значение  $z_1$  до ближайшего целого значения  $z_1 = 21$ . Причем для обеспечения неподрезания ножки зуба прямозубой шестерни необходимо, чтобы значение z<sub>1</sub> было больше или равно 17. После этого вычисляют число зубьев колеса z<sub>2</sub>:

$$
z_2 = z_z - z_1 = 125 - 21 = 104.
$$

Таким образом,  $z_2 = 104$  и  $z_1 = 21$ .

Уточним фактическое передаточное число передачи:  $u_{\phi} = z_2 / z_1 = 104 / 21 =$ 4,95.

Отклонение фактического передаточного числа составляет:

$$
\Pi_H = \qquad \qquad -100\% = \frac{5.0 - 4.95}{5.0} - 100\% = 1\%
$$

Лля общемашиностроительного передач применения допускается отклонение фактического передаточного числа от номинального значения в пределах 4 %.

При 
$$
V_{bd} = 0.5
$$
 ■ 0.4 ■ (5+1) = 1.2 no таблице 1  $Kuq = 1.08$ .

Коэффициент динамичности Khv зависит от окружной скорости вращения колес V<sub>2</sub>, рассчитываемой по зависимости:

Окружная скорость вращения колес определяет их степень точности по ГОСТ 1643. Так при окружной скорости  $V_2$  до 2 м/с назначается 9-я степень точности, до  $V_2 = 6$  м/с - 8-я степень точности, до  $V_2 = 10$  м/с - 7-я степень точности.

По данным рассматриваемого примера  $V_2 = 3,118$  м/с. Этой скорости соответствует 8-я степень точности. Определим значение коэффициента Кну по таблице 3 с помощью линейной интерполяции. Получим  $K_{HV}=1,125$ .

Тогда коэффициент нагрузки при расчете по контактным напряжениям:

$$
Kh = 1 - 1,08 \blacksquare 1,125 = 1,2
$$

Действительное контактное напряжение равно:

$$
a_{H2} = 315-{}^{5}+{}^{4}
$$
 
$$
-159500-1,215 = 461,15 \text{ M} \text{ a.}
$$

$$
125-5 \text{ V} 50
$$

15.

Допускаемая недогрузка передачи (а<sub>Н2</sub> < [а<sub>Н2</sub>]) возможна до 15 %, а допускаемая перегрузка ( $a_{H2}$  > [ $a_{H2}$ ]) - до 5 %. Если эти условия не выполняются, то необходимо изменить ширину колеса  $b_2$  или межосевое расстояние а, и повторить расчет передачи.

Фактическая недогрузка для рассматриваемого примера составит:

$$
^{\wedge} \text{H2} = ^{\rightarrow} 100\% = ^{\{461,15-515\}} 100\% = ^{\rightarrow} 10,5\% \, [^{\circ} \text{T} \,]
$$

что меньше 15 %, а значит, допустимо.

Проверяем зубчатую передачу на кратковременные перегрузки: - по контактным напряжениям

$$
O_{Bmaxc 2} = O_{uu} \cdot \text{JK} = 461,15 \cdot {}^{\wedge}\Gamma = 618,7 \text{ M} \text{Ja}; \text{ } {}^{1}O_{H max 21}
$$
\n
$$
= 2,8 \cdot Om = 2,8 \cdot 540 = 1512 \text{ M} \text{Ja};
$$
\n
$$
{}^{9}H max 2 < {}^{[6}H max 2^{].}
$$

Коэффициент формы зуба  $Y_{F2}$  выбирается в зависимости от числа зубьев колеса по таблице 4. Для  $z_2$ =104 выбираем  $Y_F$  = 3,6.

По таблице 2 определяем:  $K_{p} = 1.12$  (при H<sub>2</sub> < 350 HB и  $v_{ed} = 1.2$ ). По таблице 5 интерполяцией определяем  $K_{FV}$  =1,301 (при  $V = 3,118$  м/с, 8-й степени точности изготовления передачи).

Тогда, коэффициент нагрузки при расчете на изгиб:

$$
\zeta f = 1 \cdot 1{,}12 \cdot 1{,}301 = 1{,}457
$$

Окружная сила в зубчатом зацеплении равна (рисунок 3):  $F_{t2} = F_{t1} = T_3$ 

 $\bullet$  (u+1)/(a  $\bullet$  u) = 159500  $\bullet$  (5+1)/(125  $\bullet$  5) =1531,2 H.

Тогда получим  $o_{F2} = 3.6 - 1531.2 - 1 - 1.457/ (50 \cdot 2) = 80.3$  МПа, что меньше  $[o_{F2}] = 255$  МПа.

Таким образом, условие прочности на изгиб выполняется.

Проверяем зубчатую передачу на кратковременные перегрузки по напряжениям изгиба

 $Q_{Fmax2} = Qf \cdot K_{n=} 80,3 \cdot 1,8 = 144,54 \text{ M}$ Ta < [OFmax2] = 671 MTIa.

Определим другие геометрические размеры колес, показанные на рисунке 2. Делительные диаметры равны:

 $= m - z_1 = 2 - 21 = 42$  MM,  $d_2 = m - z_2 = 2 - 104 = 208$  MM.

Диаметры вершин зубьев равны:

 $d_{a1} = d_1 + 2 - m = 42 + 2 - 2 = 46$  MM,  $d_{a2} = d_2 + 2 - m = 208 + 2 - 2 = 212$  MM.

Диаметры впадин зубьев равны:

$$
d1 = d_1 - 2{,} 5 - m = 42 - 2{,} 5 - 2 = 37
$$
mm,  $dp = d_2 - 2{,} 5 - m = 208 - 2{,} 5 - 2 = 203$ mm.

Проверим межосевое расстояние зубчатых колес:  $\hat{a} = (d_1 + d_2)$  / 2 = (42 + 208) / 2 = 125 мм.

В прямозубой цилиндрической передаче при работе возникают силы в зацеплении зубьев, показанные на рисунке 2.

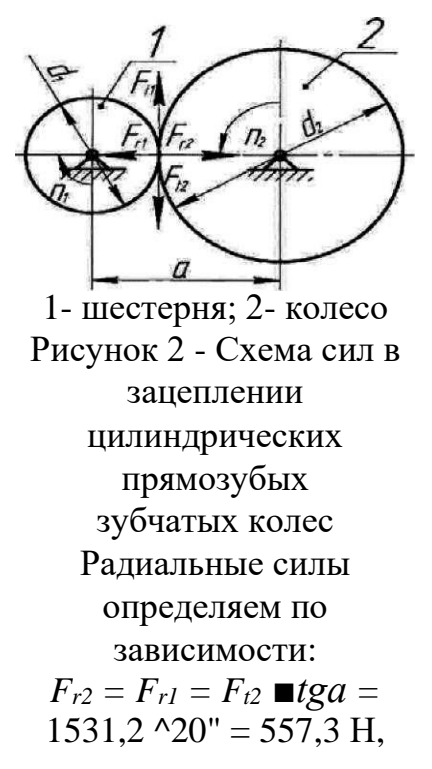

где  $a = 20^0$ - угол зацепления.

Нормальная сила является равнодействующей окружной и радиальной сил в зацеплении и определяется по формуле:  $1531,2$ <br> $r_{n2} = r_{n1} =$  $F_{t2}$  $= 1629H.$  $\cos\alpha\cos(20^\circ)$ 

Конструктивные размеры зубчатого колеса показаны на рисунке 3 и приведены в таблице 6.

> $\boldsymbol{X}$  $\dot{i}$

 $"c?$  $C<sub>5</sub>$ 

Рисунок 3- Цилиндрическое зубчатое колесо Диаметр посадочной поверхности вала  $d_K$  под колесо будет получен на практическом занятии №15.

| Параметр (рисунок 5)      | Формула                                                                                              | Расчет                                                               |
|---------------------------|----------------------------------------------------------------------------------------------------|----------------------------------------------------------------------|
| Диаметр ступицы           | $d_{cm} = 1,6 \blacksquare d_{K}$                                                                    | $d_{cm} = 1,6 \equiv 45 = 72$                                        |
| Длина ступицы             | $L_{cm} = b_2  1, 5 \blacksquare d_K$                                                                | $L_{cm} = 45.1, 5 \blacksquare 45 = 45.67, 5.$ $L_{cm}$<br>$= 55$ MM |
| Толщина обода             | $5_o = (2, 5 4, 0) \blacksquare m$                                                                   | $\partial_0 = (2, 5.4, 0) \blacksquare 2 = 5.8$                      |
| Диаметр обода             | $D_0 = da$ 2 - 2 -∂o - 4,5 ■ $m$                                                                     | $Do=212-2$ = 6-4,5 = 2=191                                           |
| Толщина диска             | $c = (0,2.0,3) \blacksquare b_2$                                                                     | $c = (0,2.0,3)$ = 45 = 9.13                                          |
| Диаметр центров отверстий | $\overline{D_{\text{OMB}}}^{0,5}$ $\blacksquare$ $\overline{D_{\text{O}} + d_{\text{CM}}^{\dagger}}$ | $D_{\text{om}}=0$ > (191+72) = =131,5                                |
| в диске                   |                                                                                                    |                                                                      |
| Диаметр отверстий         | $d_{\text{OMB}}$ (D <sub>O</sub> $d_{\text{CM}}$ ) <sup><math>\left/</math> 4</sup>                  | $d_{ome} = (191 - 72) / 4 = 29,75$                                   |
| Фаски                     | $n = 0.5 \blacksquare m$                                                                             | $n=0,5 \blacksquare 2=1$                                             |

Таблица 6 - Размеры зубчатого колеса, мм

### **3. Практическое занятие № 3 «Расчет валов» (6 часов)**

<span id="page-20-0"></span>Планетарные редукторы обладают степенью подвижности *W = 1* и имеют в своем составе зубчатые колеса (сателлиты) с подвижными осями вращения. Планетарные редукторы проектируются соосными и многосателлитными, что обеспечивает разгрузку центральных валов от изгибающих усилий. Достоинствами планетарных редукторов являются высокие значения передаточных отношений и КПД, малые габариты.

В задании на проектирование дается однорядный планетарный редуктор Джемса, для которого по заданному передаточному отношению и модулю колес необходимо определить числа зубьев и геометрические параметры.

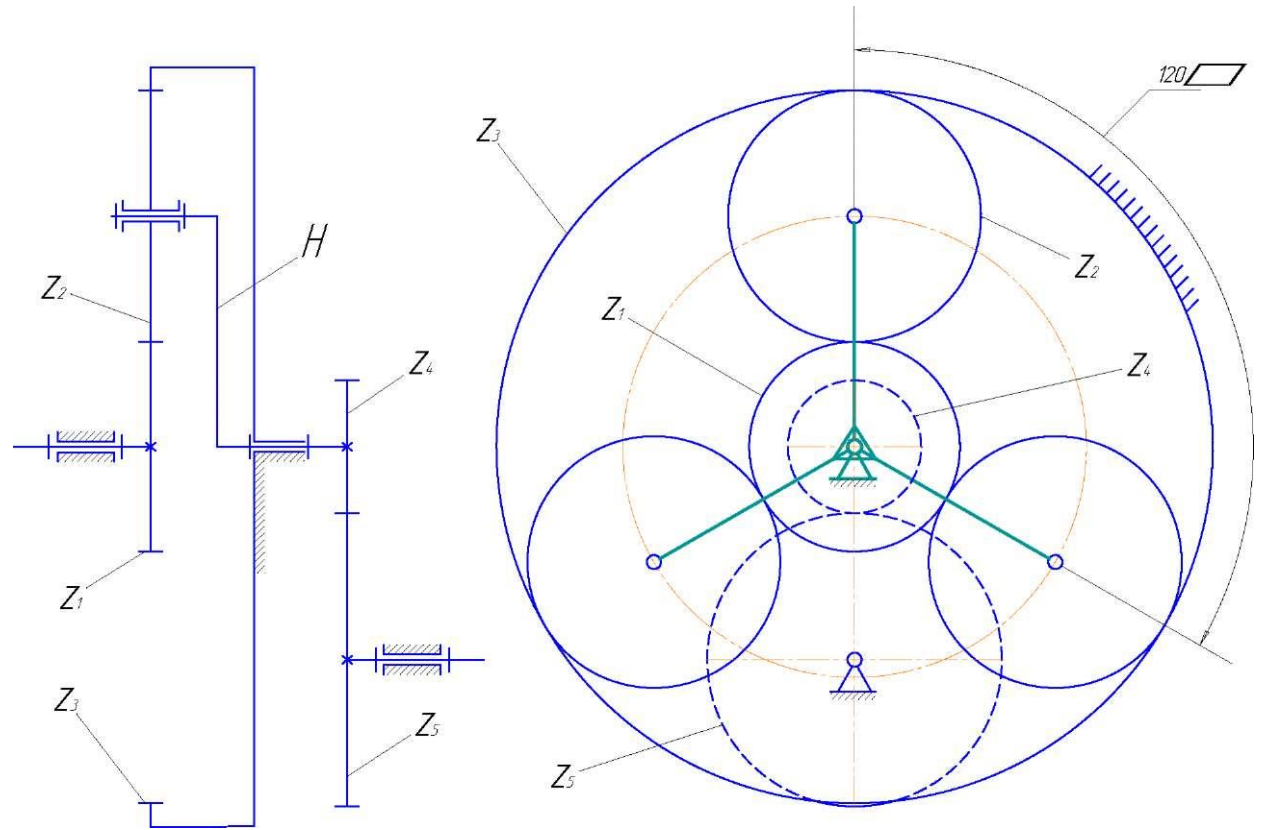

Рисунок 1 - Кинематическая схема сложного зубчатого механизма

Требуется подобрать числа зубьев колес таким образом, чтобы получить требуемое значение передаточного отношения JJ1H. При этом должны выполняться ряд условий.

Передаточное отношение планетарного редуктора Джемса определяется следующей зависимостью:

$$
M(H = 1 + \ldots \hspace{1.5cm} (1)
$$

**Условие соосности** требует, чтобы оси центральных колес 1 и 3 и ось водила располагались на одной прямой. Для заданной схемы планетарного редуктора это условие выражается следующей зависимостью:

 $z1 + 2\overline{z}$ ,  $2 = \overline{z}$ , 3.

Условие соседства требует, чтобы зубья соседних сателлитов не задевали друг друга. Для этого межосевое расстояние сателлитов должно быть больше диаметра их вершин. Для колес без смещения это условие записывается следующим неравенством:

$$
\begin{array}{c}\n.180^{\circ} \text{ } Z \text{ } 2+2 \\
\sin \text{ } --- \text{ } > \text{ } --- \text{ } \\
\text{ } \text{ } K \text{ } Z \text{ } I + Z \text{ } 2\n\end{array} \tag{3}
$$

где  $k$  - число сателлитов.

Условие сборки требует получения равных углов между сателлитами при симметричном расположении зон зацепления с центральными колесами и математически записывается в виде:

$$
= C \tag{4}
$$

где с - любое целое число.

 $\mathcal{K}$ 

Условие отсутствия заклинивания включает в себя три неравенства:

а) число колес с внутренними зубьями

$$
ZBH > 85; \tag{5}
$$

б) число зубьев сопряженных с ними колес с внешними зубьями

$$
\mathcal{Z} \mathit{e} u \geq 20; \tag{6}
$$

в) разность чисел зубьев колес передач с внутренним зацеплением

$$
\zeta BH - \zeta BIII > 8. \tag{7}
$$

Условие отсутствия подрезания - для передач внешнего зацепления

при  $a = 20^{\circ}$  минимальное число зубьев  $z_{\text{min}} > 17$ .

Подбор чисел зубьев колес планетарного редуктора сводится к совместному решению уравнений  $(1)$ ...  $(.4)$  и неравенств  $(5)$ ...  $(8)$ .

Из зависимости (1) находим число зубьев  $\overline{z}$ , предварительно

задавшись числом зубьев  $\zeta$  1 с учетом неравенства (8).

Примем  $Z_1 = 30$ , тогда  $z_s = z_1$ .  $(U(H - 1) = 30$ .  $(5 - 1) = 120$ . Проверяем по условию (5) - удовлетворяется. Из условия

соосности (2) определяем числа зубьев  $Z_i$ :  $Z_i = (Z_i -$ 

 $ZiV2 = (120 - 30)/2 = 45$ .

Проверяем  $Z_1$ ,  $Z_2$  и  $Z_3$  по неравенствам (5).(8) - удовлетворяются.

 $(2)$ 

 $(8)$ 

Проверяем условие сборки (4):

$$
Z_1 + Z_3 = C \frac{30 + 120}{k3}
$$
 \n
$$
Z_1 + Z_3 = 50 - y \text{2.}
$$
 \n
$$
Z_2 + Z_3 = 50 - y \text{2.}
$$
 \n
$$
Z_3 = 50 - y \text{2.}
$$
 \n
$$
Z_4 = 50 - y \text{2.}
$$
 \n
$$
Z_5 = 50 - y \text{2.}
$$
 \n
$$
Z_6 = 50 - y \text{2.}
$$
 \n
$$
Z_7 = 50 - y \text{2.}
$$
 \n
$$
Z_8 = 50 - y \text{2.}
$$
 \n
$$
Z_9 = 50 - y \text{2.}
$$
 \n
$$
Z_9 = 50 - y \text{2.}
$$
 \n
$$
Z_9 = 50 - y \text{2.}
$$
 \n
$$
Z_9 = 50 - y \text{2.}
$$
 \n
$$
Z_9 = 50 - y \text{2.}
$$
 \n
$$
Z_9 = 50 - y \text{2.}
$$
 \n
$$
Z_9 = 50 - y \text{2.}
$$
 \n
$$
Z_9 = 50 - y \text{2.}
$$
 \n
$$
Z_9 = 50 - y \text{2.}
$$
 \n
$$
Z_9 = 50 - y \text{2.}
$$
 \n
$$
Z_9 = 50 - y \text{2.}
$$
 \n
$$
Z_9 = 50 - y \text{2.}
$$
 \n
$$
Z_9 = 50 - y \text{2.}
$$
 \n
$$
Z_9 = 50 - y \text{2.}
$$
 \n
$$
Z_9 = 50 - y \text{2.}
$$
 \n
$$
Z_9 = 50 - y \text{2.}
$$

Проверяем фактическое передаточное отношение планетарного редуктора по зависимости (1):

$$
U^{(3)}_{1H\Phi AKT}
$$
  
= 1 +120 = 5  
30

и\н<sub>ФАКТ</sub>=U<sup>((</sup>Н, то полученные числа зубьев удовлетворяют всем условиям. окружносте й (9)

Определяем диаметры делительных (начальных) зубчатых колес планетарного редуктора по зависимости:

$$
E_{\text{L}} = \frac{di}{m} = \frac{1}{z_t} \mathbf{A}_{\text{M}}.
$$

<sup>d</sup> <sup>i</sup> - делительный диаметр *i* - го зубчатого колеса, мм; *m* - модуль зубчатого

зацепления, мм; *zi* - число зубьев *i* - го зубчатого колеса.

$$
d_1 = m^{-7}z_1 = {}^{4.5-30} = {}^{135} {}^{mm}
$$
  

$$
d_2 = m_{22} = 4.5-45 = 202.5 {}^{mm}
$$

 $d_3 = m - z_3 = 4,5 - 120 = 540$  MM.

Выбираем масштаб построения планетарного механизма и определяем размеры зубчатых колес на чертеже:

$$
M \frac{m}{d} \mu M
$$
  
\n
$$
\frac{3}{d} \frac{-}{540} = 1.8 \frac{m}{m}
$$
  
\n
$$
\frac{1}{d} \frac{3}{300} = 1.8 \frac{m}{m}
$$
 (10)

M *b*<br>• Резул**іма**ты расчета планетарной передачи сводим в таблицу 1. <u>Т а б л и ц а 1</u> *d* Результаты расчета параметров планетарного редуктора

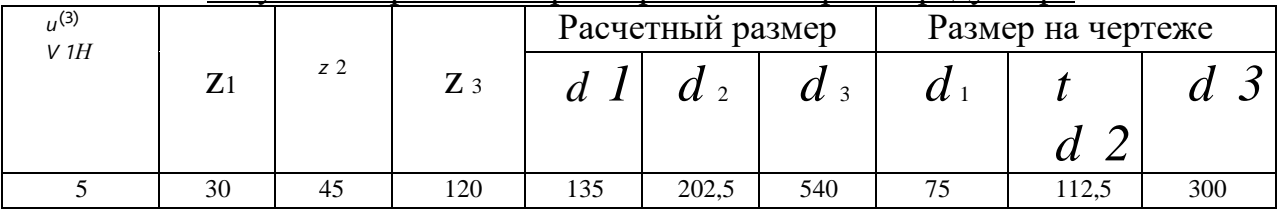

Рассчитаем параметры рядовой цилиндрической передачи. Рядовая зубчатая цилиндрическая передача согласно кинематической схемы,

приведенной в задании на проектирование соединяет выходной вал планетарного редуктора и вал кривошипа рычажного механизма глубинного насоса. Исходные данные для ее геометрического расчета приведены в табл. 2.

| Параметр  | $\boldsymbol{m}$ | $Z_t$ | $h_a$ | $\mathcal{C}_{\mathcal{C}}$ | а            | $\boldsymbol{\mathcal{N}}$ |
|-----------|------------------|-------|-------|-----------------------------|--------------|----------------------------|
| Колесо z4 | 4,5              | 19    |       | 0,25                        | $20^{\circ}$ | $X_4 = 0$                  |
| Колесо z5 | 4,5              | 42    |       | 0,25                        | $20^{\circ}$ | $X_5 = 0$                  |

Таблица 2 - Исходные данные для расчета параметров передачи  $z$  4  $Z$  5

Геометрический расчет рядовой цилиндрической эвольвентной зубчатой передачи (  $z_4$ ,  $z_5$  ) внешнего зацепления начинаем с определения передаточного отношения по следующей зависимости:

$$
\begin{array}{ccc}\n\overline{U}_{45} = . & & & 42\\
\overline{Z}_{5} & & 42\\
\overline{U}_{45} = . & \overline{---} = . & -2,21\\
& & & 19\n\end{array}
$$
\n(11)

Определяем диаметры делительных окружностей зубчатых колес по зависимости (9):

$$
d4 = m \cdot Z4 = 4.5 \cdot 19 = 85.5 \text{ mm};
$$
 (12)

$$
d5 = m \bullet Z5 = 4,5 \bullet 42 = 189 \text{ mm.}
$$
 (13)

Назначаем коэффициенты смещения исходного контура  $X_4 = X_5 = 0$  и проектируем «нулевую» зубчатую передачу, для которой:

- угол зацепления равен углу а :  $(X_w = a = 20^\circ)$ .

- делительное межосевое расстояние равно начальному межосевому расстоянию и определяется по зависимости:

$$
m \cdot (z4 + z5) \tag{14}
$$

 $a_{45} a_{W45}$ 

- диаметры начальных окружностей равны делительным диаметрам

$$
d_{w4} = d_4 \cdot d_{w5} = d_5.
$$

 $(15)$ Диаметры основных окружностей определяем по формуле:

$$
d_{b} = d \bullet \cos a. \tag{16}
$$

$$
d_{b}4 = d4 \cdot \cos a;
$$

$$
d_{\mathit{b5}} = d_{\mathit{5}^\bullet \cos a}
$$

Диаметры окружностей вершин зубьев определяем по формуле:

 $da = m \cdot (z + 2).$  $da_4 = m \bullet (z_4 + 2);$   $d_{a5} = m - (Z_{5} + 2)$ .

Диаметры окружностей впадин зубьев определяем по формуле: *df = m -* (z - 2,5). (18)  $d_f$ <sub>4</sub> = *m* - (z<sub>4</sub> - 2,5);  $d_f$ <sub>5</sub> = *m* - (z<sub>5</sub> - 2,5).

Шаг зубьев по делительной окружности определяем по зависимости:  $p =$ *п - m* . (19)

Толщину зубьев по делительной окружности определяем по зависимости:

$$
n - m
$$
  
S  
Blicora 3y66eB 3y64a**THIX** конec определяется по 3ависимости:  $h = 2.25$  -

 $m$ . (21)  $h = 2.25$  -  $m = 10.125$  мм. Результаты вычислений по зависимостям

(11) ... (20) сводим в табл. 3.

| Параметр  | מ         | $db$ , MM | $d\,$     | $d$ w | d,<br>a' | $d_f$ , MM | $U$ <sub>45</sub> | aw 45' MM | S         |
|-----------|-----------|-----------|-----------|-------|----------|------------|-------------------|-----------|-----------|
|           | <b>MM</b> |           | <b>MM</b> | MМ    | MM       |            |                   |           | <b>MM</b> |
| Колесо z4 | 14,14     | 80,35     | 85,5      | 85,5  | 94,5     | 74,25      | $-2,21$           | 137,25    | 7,07      |
| Колесо z5 |           | 177,6     | 189       | 189   | 198      | 177,75     |                   |           |           |
|           |           |           |           |       |          |            |                   |           |           |

Т а б л и ц а 3 - Результаты вычислений параметров передачи *z <sup>4</sup> z <sup>5</sup>*

Общее передаточное число сложного зубчатого механизма определяется выражением:

$$
U, 5 = U m \, U45. \tag{22}
$$

$$
U \, 5 \,=\, U_{13} \, U_{45} = 5-2,21 = 11,053.
$$

Частоту вращения ведущего вала планетарного редуктора находим с учетом известной частоты вращения вала кривошипа по формуле:

$$
n_{\text{ed}} = \Pi_X U_{15} \tag{23}
$$

 $\eta_{eed} = \Pi$ , - U<sub>15 =</sub> <sup>198,95</sup> 0<sup>6</sup>/MHH.

## **4. Практическое занятие №4. «Расчет подшипников качения» (6 часов)**

<span id="page-28-0"></span>Ременная передача состоит из шкивов, закрепленных на валах и, гибкого ремня, охватывающего эти шкивы. Схема ременной передачи представлена на рисунке 2. В ременных передачах механическая энергия передаётся силами трения, возникающими между ремнем и шкивами. Для обеспечения этих сил трения необходимо создать натяжение ремня.

Ременные передачи в тех случаях, когда по условиям конструкции механизма валы расположены на значительном расстоянии друг от друга. В комбинации с зубчатыми передачами ременную передачу обычно устанавливают на быстроходную ступень как менее нагруженную.

В современном машиностроении наибольшее распространение получили клиноременные передачи. В этой передаче ремень имеет клиновую форму поперечного сечения и располагается в соответствующих канавках шкива. Форму канавки выполняют так, чтобы между ремнем и ее основанием оставался зазор. Применение клиновых ремней позволило увеличить тяговую способность путем повышения трения между рабочими поверхностями ремня и шкивов.

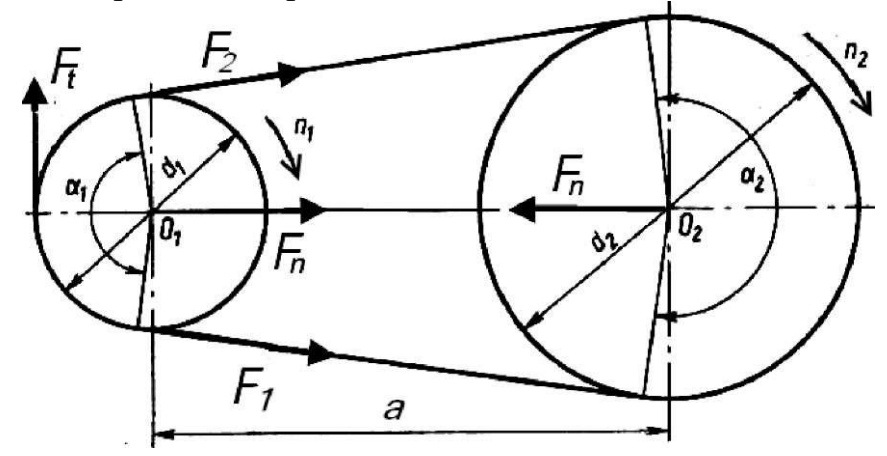

Рисунок 2 - Геометрические и силовые параметры клиноременной передачи

Расчет клиноременной передачи начинается с выбора сечения ремня по номограмме на рисунке 2 в зависимости от требуемой мощности на валу электродвигателя *Р<sup>1</sup>* и номинальной частоты вращения вала электродви - гателя *п1.*

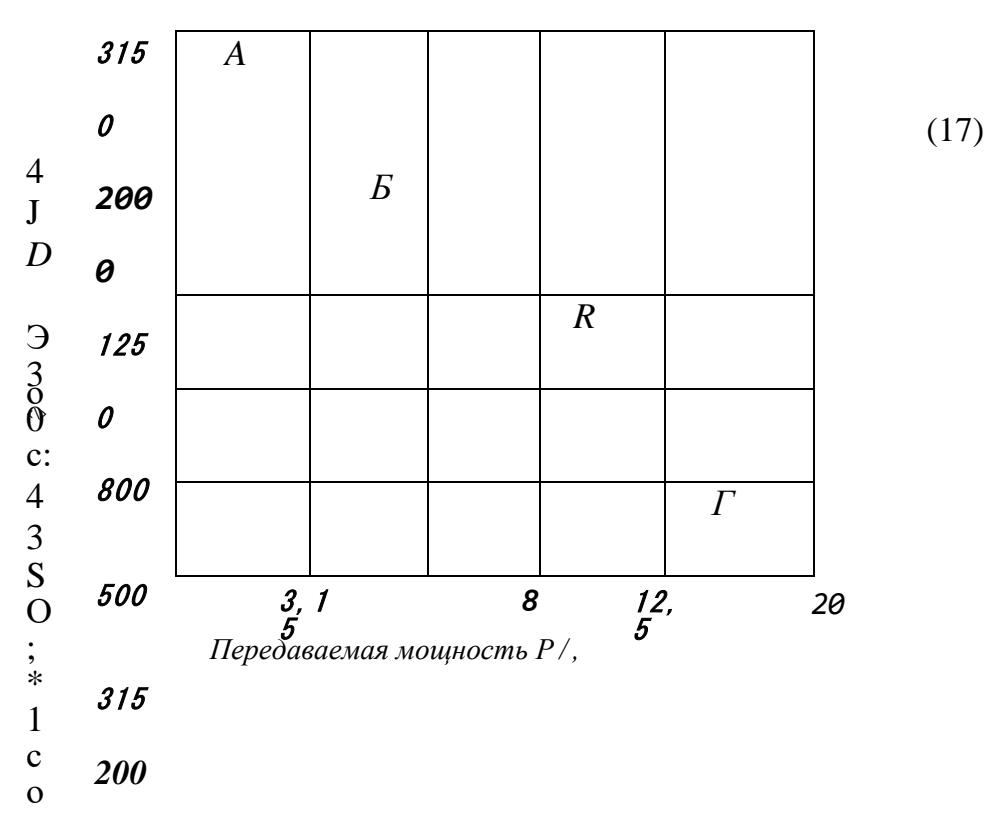

О Рисунок 3 - Номограмма для выбора клиновых ремней

 $\stackrel{\textstyle <}{\textstyle \mathrm{10}}$ определяется расчетный диаметр ведомого шкива  $d_2^\prime$  , мм Затем  $d2 = d_1 \cdot u$  $rac{4}{5}$ Минимально допускаемое значение диаметра ведущего

 $d_1$ I зависит от сечения ремня: для сечения  $A - d_1 = 90$  мм; для шкива сечения  $B - d_1 = 125$  мм; для сечения  $B - d_1 = 200$  мм; для сечения  $\Gamma - d_1 = 315$  мм. В целях повышения срока службы ремней рекомендуется принимать в качестве диаметра ведущего шкива следующее (или через одно) значение после минимально допустимого диаметра из стандартного ряда диаметров.

Предварительное значение межосевого расстояния ременной передачи определяем в интервале  $a'_{\text{th}} < a' < a|_{\text{max}}$ 

$$
a \quad \Pi = 0,55 \ \langle d_1 + d_2 \rangle + h \tag{13}
$$

$$
a_{1} = d_1 + d_2 \tag{14}
$$

 $-d_l^2$ 

 $(15)$ 

Затем

следует

принять среднее значение межосевого расстояния Определяется расчетная длина ремня по

$$
2a + -(d_2 + d_1) + \frac{1}{\text{popmyne}}
$$
  

$$
y) + \frac{(d_2 - 1)}{(d_2 - 1)}
$$

 $4 \cdot a$ 

Полученное значение длины ремня округляется до ближайшего стандарт - ного значения по ГОСТ 1284.

3 Затем уточняется значение межосевого расстояния передачи *а* по стандартной длине ремня *L*

$$
= L - n(d_2 + d_1) + \partial/[2L - n(d_2 + d_1)]^2 - 8(d_2 - d_1)^2
$$
 (16)

Определяется угол обхвата ремнем ведущего шкива а,, град. по формуле

$$
a_{1} = 180^{\circ} - 57^{\circ} - \frac{d}{d} \frac{d}{a}
$$
\n(17)

<span id="page-31-0"></span>Скорость ремня *V* , м/с определим по формуле

$$
V = \begin{array}{cc} n & -d_{r^n} \\ l & l \end{array}
$$

60-10<sup>3</sup> (18) Определим расчетную мощность *РР*,

кВт, передаваемую одним клиновым ремнем проектируемой передачи по формуле

$$
PP = P_0 - C_A - CL - CU / CP,
$$
 (19)

где P<sup>0</sup> - номинальная мощность, кВт, передаваемая одним клиновым ремнем базовой передачи, выбираемая методом интерполирования из таблицы 1.

*С<sup>а</sup> ,C<sup>L</sup> ,Cu,C<sup>p</sup> -* поправочные коэффициенты, выбираемые для условий работы проектируемой передачи по таблице 1.

Таблица 4 - Номинальная мощность  $P_0$ , кВт, передаваемая одним клиновым ремнем базовой передачи

| Сечение         | Диаметр       |      | Скорость ремня V, м/с |                                           |      |      |      |  |  |  |  |
|-----------------|---------------|------|-----------------------|-------------------------------------------|------|------|------|--|--|--|--|
| ремня;          | шкива $d_1$ , | 3    | 5                     | 10                                        | 15   | 20   | 25   |  |  |  |  |
| $L_0$ , MM      | MМ            |      |                       | Номинальная мощность р <sub>0</sub> , кВт |      |      |      |  |  |  |  |
|                 | 90            | 0,52 | 0,74                  | 1,33                                      | 1,69 | 1,84 | 1,69 |  |  |  |  |
| A               | 100           | 0,52 | 0,81                  | 1,40                                      | 1,87 | 1,99 | 1,91 |  |  |  |  |
| $Lo = 1700$ MM  | 112           | 0,52 | 0,81                  | 1,47                                      | 2,03 | 2,41 | 2,29 |  |  |  |  |
|                 | 125           | 0.74 | 1,10                  | 2,06                                      | 2,88 | 2.94 | 2,50 |  |  |  |  |
| Б               | 140           | 0,81 | 1,25                  | 2,23                                      | 3,16 | 3,60 | 3,24 |  |  |  |  |
| $L_0 = 2240$ MM | 160           | 0.96 | 1,40                  | 2,50                                      | 3,60 | 4,35 | 4,35 |  |  |  |  |
|                 | 200           | 1,40 | 2,14                  | 3,68                                      | 5,28 | 6,25 | 5,90 |  |  |  |  |
| B               | 224           | 1,62 | 2,42                  | 4,27                                      | 5,97 | 7,15 | 6,70 |  |  |  |  |
| $L_0$ = 3750 MM | 250           | 1,77 | 2,65                  | 4,64                                      | 6,34 | 7,50 | 7.73 |  |  |  |  |

Требуемое число ремней Z определяется по формуле

$$
Z^1 = P_x / (Pp - C_z), \qquad (20)
$$

где *Р<sup>1</sup>* - мощность передаваемая через передачу, кВт; Cry - коэффициент числа ремней, выбираемый по таблице 5. Число ремней *z* округляем в большую сторону до целого числа от Z / . В проектируемых передачах малой и средней мощности рекомендуется принимать число клиновых ремней *z* меньше или равно 6. При необходимости уменьшить расчетное количество ремней *z* следует увеличить диаметр ведущего шкива *d<sup>1</sup>* или перейти на большее сечение ремня.

Определим силу предварительного натяжения одного ремня по формуле

$$
F = \frac{s \cdot 0 \quad \blacksquare \quad P_I \quad \blacksquare \quad c_P \quad \blacksquare \quad c_L}{E} + C \quad V^2
$$
\n
$$
F = Z - V - C \quad \blacksquare \quad \blacksquare \quad \blacksquare \quad \blacksquare \quad V
$$
\n
$$
\blacksquare \quad \blacksquare \quad \blacksquare \quad (21)
$$
\n
$$
\blacksquare \quad \blacksquare \quad (21)
$$

где С<sub>8</sub> — коэффициент, учитывающий влияние центробежных сил, выбираемый в таблице 5.

|                        |                |                          | $1$ а озница $2$ дна юнил поправо пряд козффиционтов.<br>С <sub>а</sub> - коэффициент угла обхвата ведущего шкива |                      |               |      |           |               |              |               |          |                                                                         |
|------------------------|----------------|--------------------------|----------------------------------------------------------------------------------------------------|----------------------|---------------|------|-----------|---------------|--------------|---------------|----------|-------------------------------------------------------------------------|
| а <sub>1</sub> , град. |                | 180                      | 170                                                                                                    |                      | 160           | 150  |           | 140           |              | 130           |          | 120                                                                     |
| CA                     |                | 1,0                      | 0,98                                                                                                    | 0,89<br>0,95<br>0,92 |               | 0,86 |           | 0,82          |              |               |          |                                                                         |
|                        |                |                          |                                                                                                    |                      |               |      |           |               |              |               |          | $C_L$ — коэффициент влияния отношения выбранной длины ремня L к базовой |
|                        |                | длине $L_0$ (таблица 15) |                                                                                                    |                      |               |      |           |               |              |               |          |                                                                         |
| $L/Lo$                 |                | 0,4                      | 0,6                                                                                                    |                      |               | 0,8  |           | 1,0           |              | 1,2           |          | 1,4                                                                     |
| $C_L$                  |                | 0,82                     | 0,89                                                                                                    |                      | 0,95<br>1,0   |      |           |               | 1,04         |               | 1,07     |                                                                         |
|                        |                |                          | $c_{u}$ - коэффициент передаточного отношения                                                                     |                      |               |      |           |               |              |               |          |                                                                         |
| $\boldsymbol{u}$       | 1,0            | 1,25                     | 1,5                                                                                                    |                      | 1,75          | 2,0  |           | 2,25          | 2,5          | 2,75          |          | > 3,0                                                                   |
| $C_u$                  | 1,0            | 1,08                     | 1,1                                                                                                    |                      | 1,115         | 1,12 |           | 1,13<br>1,135 |              | 1,138         |          | 1,14                                                                    |
|                        |                |                          |                                                                                                    |                      |               | 5    |           |               |              |               |          |                                                                         |
|                        |                |                          | $C$ — коэффициент режима нагрузки                                                                                 |                      |               |      |           |               |              |               |          |                                                                         |
|                        | Характер       |                          | Спокойная                                                                                                    |                      | Умеренные     |      |           |               | Значительные |               |          | Ударная                                                                 |
|                        | Нагрузки       |                          |                                                                                                    |                      | колебания     |      | колебания |               |              |               |          |                                                                         |
|                        | $C_p$          | от 1 до 1,2              |                                                                                                    |                      | от 1,1 до 1,3 |      |           | от 1,3 до 1,5 |              | от 1,5 до 1,7 |          |                                                                         |
|                        |                |                          | $C_Z$ — коэффициент числа                                                                                         | )емней               |               |      |           |               |              |               |          |                                                                         |
|                        | Z              |                          | $\mathbf{1}$                                                                                                    |                      | от 2 до 3     |      |           | от 4 до 6     |              |               | > 6      |                                                                         |
|                        | C <sub>z</sub> |                          | $\mathbf{1}$                                                                                                    |                      | 0,95          |      |           | 0,9           |              |               | 0,85     |                                                                         |
|                        |                |                          | $C_8$ - коэффициент влияния центробежных сил                                                                      |                      |               |      |           |               |              |               |          |                                                                         |
|                        | Сечение        |                          | A                                                                                                    |                      | Б             |      |           | B             |              |               | $\Gamma$ |                                                                         |
|                        | $\rm{C}$ 8     |                          | 0,1                                                                                                    |                      | 0,18          |      |           | 0,3           |              | 0,6           |          |                                                                         |

Таблица 5 - Значения поправочных коэффициентов.

Определим силу давления на валы передачи  $F_n$ , Н:

$$
F_n = 2 \quad \blacksquare \quad F_0 Z \equiv \sin(a_1/2). \tag{11}
$$

# Залача

Рассмотрим методику расчета ременной передачи на отдельном примере.

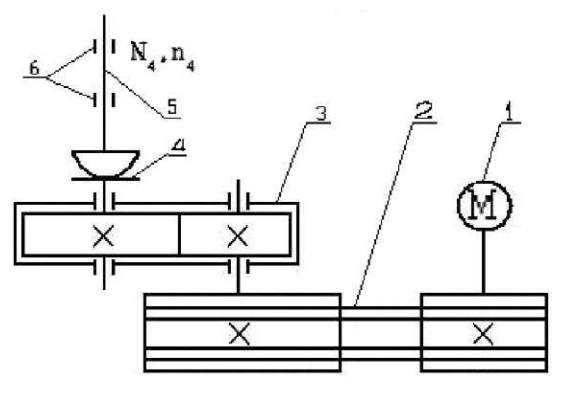

1) электродвигатель; 2) клиноременная передача; 3) цилиндрический прямозубый редуктор; 4) муфта зубчатая; 5) вал рабочей машины; 6) ПОДШИПНИКИ

Рисунок 4 - Схема привода с клиноремённой передачей

Исходными данными для расчета клиноременной передачи, например, являются:

- вращающий момент на валу ведущего шкива (момент на валу электродвигателя)  $T_1 = 32240$  Н мм;

мощность на валу ведущего шкива (это требуемая мощность электродвигателя)  $P_l = 5.03$  кВт;

частота вращения ведущего шкива (это номинальная частота вращения вала электродвигателя)  $n_1 = 1432$  мин<sup>-1</sup>;

передаточное число передачи  $u = u_{PI} = 2.2$ .

# Решение

По исходным данным примера по номограмме (рисунок 3) подходит клиновой ремень сечения Б, размеры которого приведены в ГОСТ 1284. Выбранному сечению Б соответствуют размеры, мм:  $b_0 = 17$ ;  $b_P = 14$ ;  $y_0 = 4$ ;  $h = 10,5$ ; площадь сечения А = 138 мм.

Принимаем стандартное значение диаметра ведущего шкива  $d_1 = 140$  мм.

Определим расчетный диаметр ведомого шкива  $d_2$ , мм  $d'_2 = 40-2$ ,  $2 = 308$  мм. Определим фактическое передаточное число ременной передачи  $u_u = d_2 = 315 = 227$  Пф d

$$
(1 - e) 140 - (1 - 0.01) \cdots
$$

 $\Phi$ 

где  $e = 0.01$  или 0.02 - коэффициент скольжения.

Проверим отклонение А и фактического передаточного числа Ыф от заданного передаточного числа и

$$
AM = \frac{u^2 - u}{u} = \frac{227 - 22}{2.2} = 3.2\% < 4\%
$$
  
u

Определим предварительное значение межосевого расстояния ременной передачи в интервале  $a^{\wedge} < a^1 < a^1$ 

$$
sin = 0,55 - (140 + 315) + 10,5 = 261
$$
  

$$
a/ = 140 + 315 = 455 \text{ nm}
$$

Можно принять среднее значение межосевого расстояния  $a^1 = 350 \mu \text{m}$ . Определим расчетную длину ремня по формуле (15)

$$
L = 2-350 + \frac{314}{2} - (315 + 140) + \frac{315 - 140}{4} = 1436
$$
MM

Полученное значение длины ремня округляем до ближайшего стандартного значения по ГОСТ 1284. Принимаем  $L = 1400$  мм. Уточняем значение межосевого расстояния передачи  $a$  по стандартной длине ремня  $L$ ,

$$
a = 1 - 21400 - 314 - (315 + 140) + \frac{\pi}{2} - 1400 - 314 - (315 + 140)^2 - 8 - (315 + 140)^2
$$

 $-140$ <sup>2</sup> }= = 331,27 мм.

Определим угол обхвата ремнем ведущего шкива а1, град. по формуле(17)

$$
a_1 = 180^\circ - 57^\circ - \frac{315 - 140}{331,27} = 149,89^\circ.
$$
  
To формyne (18) определим exopocht ремня V, м/с  

$$
3,14-140-1432 \wedge.
$$

$$
V = \frac{3,14-140-1432}{10,49 \text{ m/s}}.
$$

$$
60 000
$$

Поправочные коэффициенты <sup>C</sup>a,

С . С . С . С . Выбираем для условий

работы проектируемой передачи (при отношении  $L/L_0 = 1400/2240 = 0,625$ ) по таблице 5.

$$
C_a = 0.92
$$
;  $C_L = 0.898$ ;  $C_u = 1.13$ ;  $C_p = 1.2$ ;  $C_z = 0.95$ ;  $C_e = 0.18$ 

.Определим мощность, передаваемую одним ремнем, по формуле (19)  $P_P = 2,32$ 

 $-0.92 - 0.898 - 1.13/1.2 = 1.8$  KBT.

Требуемое число ремней Z определяется по формуле (20)  $Z^7$  $=$  5,03/ (1,8-0,95) = 2,93, где  $P<sub>1</sub>$  - мощность передаваемая через передачу, кВт;

С<sub>z</sub> - коэффициент числа ремней, выбираемый по таблице 5.

Окончательно выбираем  $Z = 3$  (округляем в большую сторону до целого числа от Z/). В проектируемых передачах малой и средней мощности рекомендуется принимать число клиновых ремней Z меньше или равно 6. При необходимости уменьшить расчетное количество ремней Z следует увеличить диаметр ведущего шкива  $d_l$  или перейти на большее сечение ремня.

Определим силу предварительного натяжения одного ремня по формуле (21)

$$
850 \bullet 5,03 \bullet 1,2 \bullet 0,898
$$
  

$$
F_n =
$$
  

$$
0,49 \bullet 10,49 \bullet 0,92 \bullet 1,13
$$
  

$$
F_0 =
$$
  

$$
0,49^2 = 160,63 \text{ H}
$$

Определим силу давления на валы передачи  $F_n$ , Н, по формуле (22):

 $F_n = 2 \blacksquare 160,63 \blacksquare 3 \blacksquare \sin(149,89^\circ / 2) = 930,7 H.$ 

# 5. Практическое занятие № 5 «Расчет шпонок» (6 часов)

<span id="page-36-0"></span>Цепную передачу относят к передачам зацеплением с гибкой связью. Она состоит из ведущей и ведомой звездочек, огибаемых цепью (рисунок 1).

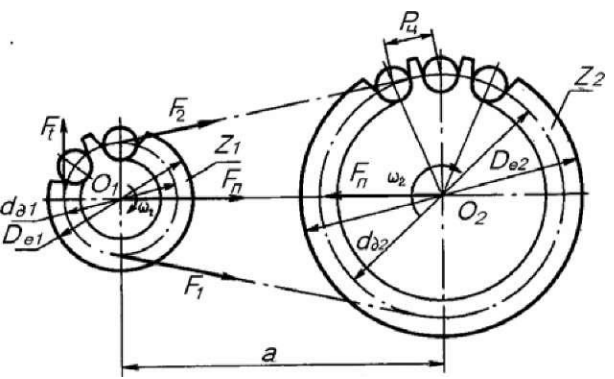

Рисунок 1 - Геометрические и силовые параметры цепной передачи

Важнейшим параметром цепной передачи является предварительное значение шага цепи  $P_u$ , которое рассчитывается по допускаемому давлению в шарнире цепи по зависимости:

 $T-K$  $P > 2,8.3$ <br> $\mu M$ ZTH  $(1)$ 

где  $K_3$  - коэффициент эксплуатации, который представляет собой произведение пяти поправочных коэффициентов, учитывающих различные условия работы реальной передачи (таблица 1):

 $(2)$ 

$$
\mathcal{F} = {}^K \mathcal{A} - {}^K P E \cdot {}^K 0 - {}^K C \cdot {}^K P \quad .
$$

Таблица 1 - Значения поправочных коэффициентов  $K$ 

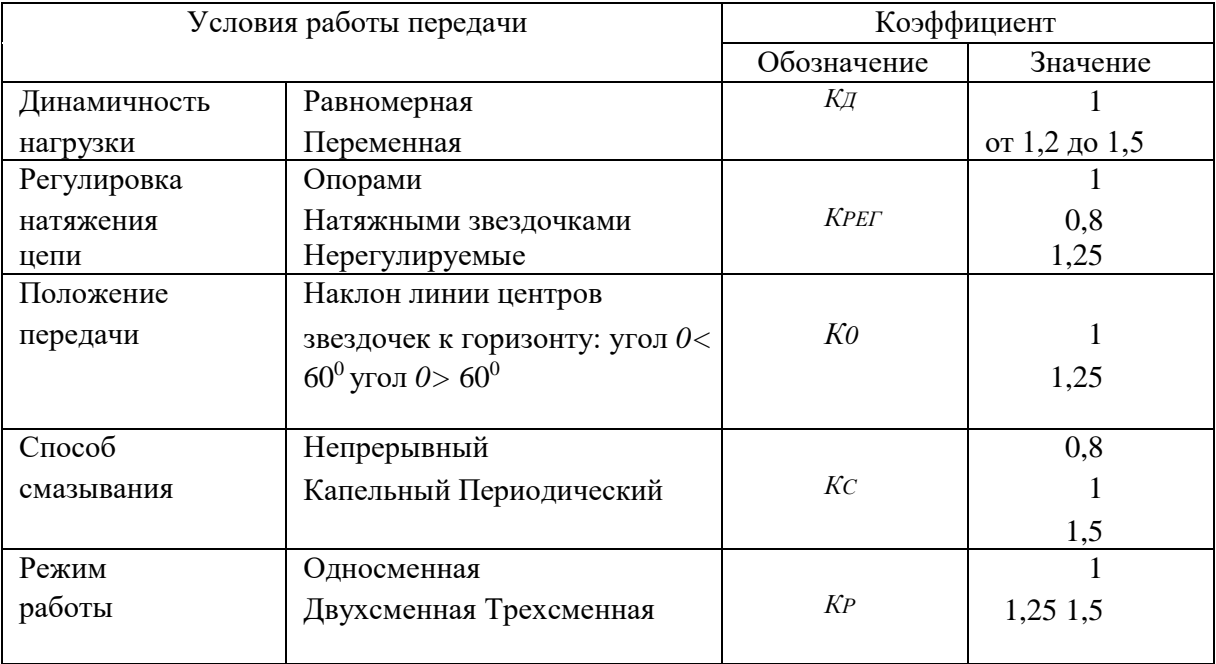

Действительное давление в шарнире цепи определяется по формуле

 $p_0$  *o*<sub>ffi</sub> (3)

*a*  $W' = 2$   $\bullet$  + +

Допускаемое давление в шарнире цепи [p<sub>0</sub>],  $H/MM$ , определятся по таблице

Таблица 2 -Зависимость допускаемого давления от скорости в цепи

| M/C                             | v.<br>л.      | $\overline{4}$       |    |    |  |          |  |
|---------------------------------|---------------|----------------------|----|----|--|----------|--|
| $T$ $T$ $t$<br>$[p_0]$ , $H/MM$ | $\sim$<br>ىدر | $\cap$<br>$\angle 0$ | رے | -- |  | <b>I</b> |  |

Обязательно должно выполняться условие прочности цепи  $P$ 0 ^L $P$ 0<sup>]</sup>.

Затем определим число звеньев в цепном (4) контуре по формуле

 $\overline{2}$ 

 $f^2$ ,  $f^2$  *z*  $f^2$  *j*  $f^2$  *j*  $f^2$  *j*  $f^2$  *A* 

2.

$$
P_{\scriptscriptstyle\ast} \hspace{1.5cm} 2 \hspace{1.5cm} (5)\\
a'/P_{\scriptscriptstyle\ast}
$$

После этого необходимо уточнить фактическое значение межосевого расстояния цепной передачи по формуле 2

$$
a' = 0,25 \blacksquare P_{II} \blacksquare - 0.5 \langle z_2 + z_j \rangle + \big[W - 0.5 \langle z_2 + Z_1 \rangle]^2 - 8 \blacksquare
$$
\n
$$
a' = 0,25 \blacksquare P_{II} \blacksquare - 0.5 \langle z_2 + z_j \rangle + \big[W - 0.5 \langle z_2 + Z_1 \rangle]^2 - 8 \blacksquare
$$
\n
$$
(6)
$$

Окончательной проверкой для выбранной цепи 2n является сравнение расчетного коэффициента запаса прочности *S* с с его допускаемым значением [S]. Должно выполняться следующее условие:  $2n$ 

$$
S > [S]. \tag{7}
$$

Таблица 3 - Допускаемый коэффициент запаса прочности [s] для роликовых цепей при *z<sup>1</sup>* от 15 до 30

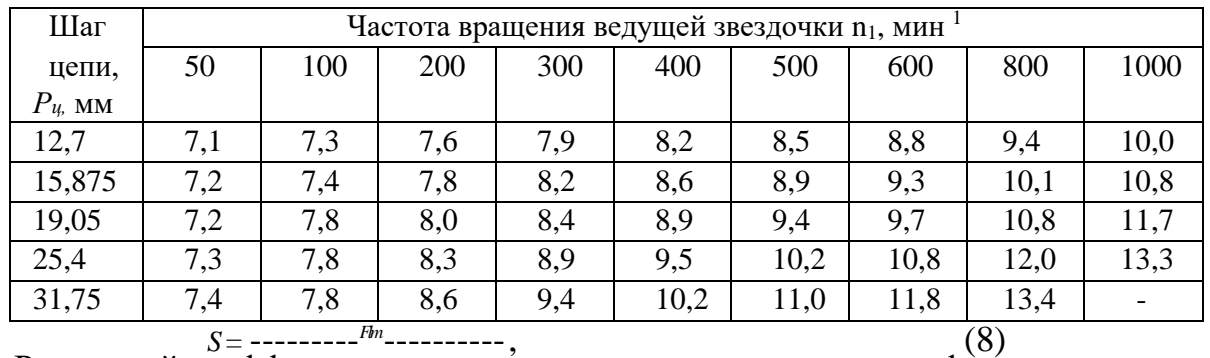

Расчетный коэффициент запаса пронности определяется по формуле *r*ПрОННОСТИ ФЈ

где *F<sup>i</sup>im* - разрушающая нагрузка цепи, Н. Она зависит от шага цепи и выбирается по ГОСТ 13568,

*F<sup>t</sup>* - окружная сила, передаваемая цепью, Н,

$$
F_t = \sum_{\substack{V \sim T \\ U_{dI} = 1}} \frac{2 \cdot T_1}{2 \cdot T} \cdot T_1
$$
\n<sup>(9)</sup>

К<sub>л</sub> - коэффициент из таблицы 1;

 $F_f$  - предварительное натяжение цепи от провисания ведомой ветви (от ее силы тяжести), Н

$$
F_t = k_f \bullet q \bullet a \bullet g \tag{10}
$$

где  $k_f$  - коэффициент провисания цепи. Для горизонтальных цепных передач  $k_f = 6$ :

 $q$  - масса одного метра цепи, кг/м. Определяется для выбранной цепи по ГОСТ 13568

а - межосевое расстояние передачи, м;  $g = 9.81$  м/с<sup>2</sup> - ускорение свободного падения. Fv - натяжение цепи от центробежных сил, Н

$$
Fv = q \cdot v^2 \tag{11}
$$

#### Залача

Рассчитать параметры цепной передачи в механическом приводе согласно заданной кинематической схеме, приведённой в практическом занятии №10.

Исходные данные из практического занятия №9:

- вращающий момент на валу ведущей звездочки (он равен моменту на третьем валу привода)  $T_3 = 159500$  Н • мм;

- частота вращения ведущей звездочки (или частота вращения третьего вала привода)  $n_1 = 286.4$  мин<sup>-1</sup>;

- передаточное число цепной передачи  $u = u_{un} = 3{,}182$ .

#### **Решение**

Выбрав в таблице 1 коэффициенты для условий работы рассчитываемой передачи, рассчитаем коэффициент  $K_3$  по формуле (2):

$$
K = 1 \cdot 1 \cdot 1 \cdot 1,5 \cdot 1,25 = 1,875
$$

Определим Z] - предварительное число зубьев ведущей звездочки Z $\ell$  = 29 - 2 •  $u$  = 29

$$
-2 \cdot 3,182 = 22,636
$$

Полученное предварительное значение  $Z_1$  округляют до целого нечетного числа, что в сочетании с нечетным числом зубьев ведомой звездочки  $Z_2$  и четным числом звеньев цепи  $L_t$  обеспечит более равномерное изнашивание зубьев. Принимаем  $Z_1 = 23$ . Тогда  $Z_2 = Z_1 \cdot u = 23 \cdot 3,182 = -73,186$ . Принимаем  $Z_2 = 73$ (нечетное число).

Уточним передаточное число цепной передачи  $u_{\phi}$ 

$$
= Z2 / Z1 = 73 / 23 = 3,174.
$$
  
Допускается отключение от расчетного значения *u* не более ± 4 %.  

$$
u_{\Phi} - u = 3.174 = 3.182
$$

$$
\begin{array}{c}\n\text{J}1 = -\text{L} - 100\% = \frac{3,174\cdot3,182}{3,182} - 100\% = -0,25\% \\
u \quad 3,182\n\end{array}
$$

Если не известны дополнительные данные, то задаются предвари - тельным значением скорости *v* от 2 м/с до 3 м/с. Примем  $v = 2.5$  м/с, тогда интерполированием получаем  $[p_{0]} = 20$  Н/мм. Рассчитаем по зависимости (1) шаг иепи

$$
P_u = 2,8 - 3
$$
 159500-1,875 A A  
W 23 - 3  
W 23 - 20

Полученное значение шага округляется до ближайшего большего стандартного значения по ГОСТ 13568 :  $P_u = 25.4$  мм.

Определим фактическую скорость цепи

$$
\frac{1}{2} \frac{\sqrt{2} \cdot \frac{v}{4} \cdot n \cdot 23 - 25.4 - 286.4 \cdot V}{60 \cdot 1000 \cdot 60000} = 2,79
$$

Этой скорости цепи по таблице 2 соответствует допускаемое давление [po] = 19,12 H/MM<sup>2</sup>.

По формуле (3) рассчитаем действительное давление в шарнире цепи

 $p_n = 2.8^3$  ---------------- ^---- = 17.42 H /  $nm^2$ <br>  $23.25.4^3$ 

Условие прочности цепи  $P0 \leq p0$  выполняется.

В противном случае необходимо увеличить шаг цепи  $P_u$  или число зубьев ведущей звездочки Z<sub>1</sub> и повторить расчет.

По шагу выбираем цепь приводную однорядную нормальной серии ПР - 25,4  $-56,7$   $\Gamma$ OCT 13568.

По условию долговечности цепи рекомендуется выбирать межосевое расстояние цепной передачи при эскизной компоновке привода в интервале  $a =$ (30.50) - $P_u$ . Рассчитаем предварительное значение межосевого расстояния

 $a' = 40 - P_u = 40 - 25,4 = 1016$  MM  $_u$ 

Определим число звеньев в цепном контуре по формуле (5)

$$
W = 2 \frac{1016 \cdot 73 + 23 \left[ (73 - 23)/2 - 3,14 \right]^2}{25,4 \cdot 2} = 129,6
$$
\n
$$
25,4 \cdot 2 = 1016/25,4
$$

Чтобы не применять переходное соединительное звено, полученное значение округляется до целого четного числа, т.е. примем  $W = 130$ .

Уточняем фактическое значение межосевого расстояния цепной передачи по формуле  $(6)$ 

$$
a = 0,25-25,4 \land 130 - 0,5(73 + 23) \qquad [130 - 0,5(73 + 23)]^2 - 8
$$
  
 
$$
v = 2-3,14
$$

мм

. Полученное значение *a* не округлять до целого числа. Выбранная цепь будет иметь следующую длину: *L = W- Р<sup>ц</sup> =*

130 - 25,4 = 3302 мм.

*ч* Проверим частоту вращения ведущей звездочки по условию: г П 15000 15000 ........................ .... -1  $\Pi_1 = 286.4 \text{ mm}^1 \cdot \sqrt{n_1}$ 25,4  $= 590$  мин.

Сравним расчетное число ударов шарниров цепи о зубья звездочек в секунду v с допускаемым значением [v]. Должно выполняться условие:

 $v < [v]$ .

Определим *v* - расчетное число ударов цепи о зуб звездочки

 $4-23-286, 4 = 3,39$  c. - 60-130 Определим *[v]* - допускаемое число ударов цепи о зуб звездочки: 508 508 25,4 4 - *z<sup>1</sup> n1* 60- *W v*  $[4$  20 c. Р.,

Видим, что  $3,39$   $c^{-1}$  < 20  $c^{-1}$ . Следовательно, условие выполняется. Для примера Fiim= 56700 Н;

 $F_t$  - окружная сила, передаваемая цепью, H, по формуле (9)

2-3,14-159500 1715 Н *F.*

<sup>t</sup> 23 25,4 По ГОСТ 13568 масса одного метра цепи : *q* = 2,6 кг/м.

Определим предварительное натяжение цепи по формуле (10)  $F_f =$  $6-2,6-1,021-9,81 = 156$  H.

Определим *F<sup>V</sup>* - натяжение цепи от центробежных сил, Н , по формуле (11)

$$
F_V = q - V^2 = 2.6 - 2.79^2 = 20.24 \text{ H}.
$$

 $= 30$ 

Определим фактический коэффициент запаса

прочности цепи по формуле (8) 56700 *S =■*

 $1715 - 1 + 156 + 21$ 

Значение допускаемого коэффициента запаса прочности определяется по данным таблицы 3. Условие (7) выполняется.

Определим силу давления цепи на валы  $F_u$ , Н:  $F_u = F_t + 2-F_f = 1715 + 2-156 = 2027$  H.

# 6. Практическое занятие №6. «Расчет болтового соединения» (6 часов)

<span id="page-42-0"></span>Сначала определяется межосевое расстояние червячной передачи из расчета на контактную выносливость зубьев колеса, имеющих меньшие поверхностную и общую прочность, чем витков червяка.

Расчетное значение межосевого расстояния  $a<sup>1</sup>$  червячной передачи определяют по формуле

$$
a^1 > Ka \cdot \langle lK \cdot m2 / CC2 \rangle^2, \qquad (1)
$$

где  $K_a$  - коэффициент, который для эвольвентных и архимедовых червяков равен 610;

 $K$  - коэффициент нагрузки, численное значение которого принимают, руководствуясь данными таблицы 1:

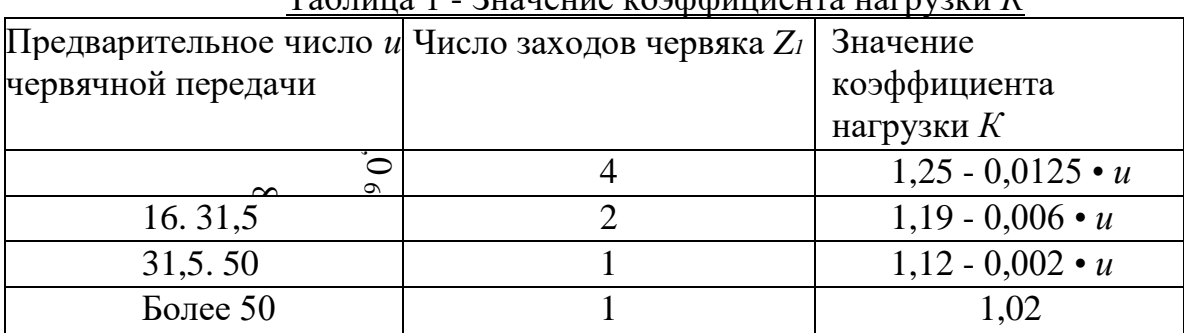

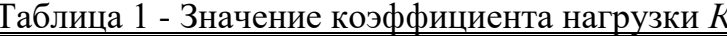

 $T_2$  - вращающий момент на колесе, Н м;

 $C_{H2}$ ] - допускаемое контактное напряжение материала колеса, МПа.

Полученное по формуле (1) значение межосевого расстояния  $a<sup>1</sup>$  округляют в большую сторону до стандартного значения а из следующего ряда: 80, 100, 125, 140, 160, 180, 200, 225, 250, 280, 315, 355, 400 мм.

Затем в зависимости от передаточного числа и назначают число заходов червяка Z<sub>1</sub>:

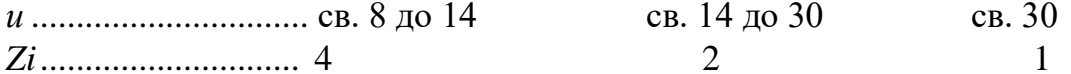

Для червячных передач стандартных редукторов передаточные числа выбирают из ряда: 8; 10; 12,5; 16; 20; 25; 31,3; 40; 50; 63; 80.

Число зубьев колеса:  $Z_2 = Z_1 \cdot u$ .  $(2)$ 

Определяют предварительные значения:

- модуля передачи  $m<sup>1</sup>$ , мм:  $m<sup>1</sup> = (1, 4, . . 1, 7) a/Z<sub>2</sub>$ ;  $(3)$ 

- коэффициента диаметра червяка:  $q = (2 \alpha/m) - Z_2$ .  $(4)$ 

В формулу (3) подставляют коэффициенты 1,4 и 1,7, получая таким образом интервал значений модуля.

В формулу (4) подставляют стандартное значение модуля т, мм, взятое из таблицы 2. Полученное по формуле (5) значение  $q$  округляют до ближайшего стандартного q, приведенного в таблице 2.

Таблица 2 - Рекомендуемые сочетания значений *m* и *q*

| $\sim$ $\sim$ $\sim$ $\sim$ $\sim$ | I SHOMSHAY SHIDIS SO ISTWINDI SHIW ISHIHII IIV II V |                 |
|------------------------------------|-----------------------------------------------------|-----------------|
| $\mid m \mid 2,5; 3,15; 4; 5$      | $\vert 6,3; 8; 10; 12,5 \vert$                      |                 |
| $ q $ 8; 10; 12,5; 16; 20          | $\vert 8; 10; 12,5; 16; 20; 14 \vert$               | 8; 10; 12,5; 16 |

Определяют минимально допустимое значение *qmin* из условия жесткости червяка  $q_{m} = 0.212 - Z2.$  (5)

Рассчитывают коэффициент смещения по формуле

$$
x = (a/m) - 0.5 (Z_2 + q), \tag{6}
$$

который должен находится в пределах - 1 < х < +1. Если это условие не выполняется, то изменяют  $a$ ,  $m$ ,  $Z_2$  или  $q$ .

Определяют фактическое передаточное число *иф= Z<sup>2</sup> / Z<sup>1</sup>* . Отклонение от заданного передаточного числа не должно быть больше 5 %.

Затем предварительно определяют окружную скорость *Vw1,* м/с, на начальном диаметре червяка

$$
V_{w1} = n - m \cdot n_1 (q+2 x) / 60000. \tag{7}
$$

Затем определяют скорость скольжения в зацеплении *VCK* ,м/с

$$
Vck = V_{w1} / cos Yw , \qquad (8)
$$

где *y<sup>w</sup> -* угол подъема линии витка червяка на начальном цилиндре, который находится по формуле

$$
y_w = \text{arctg } [Z_1 / (q+2 x)] \,. \tag{9}
$$

По значению *VCK* , полученному по формуле (98), уточняют допускаемые контактные напряжения по формулам (85, 86). Затем определяют окружную скорость *V<sup>2</sup>* , м/с, на колесе

$$
V_2 = \pi \bullet d_2 \bullet n_2/60\,000\,. \tag{10}
$$

Проверочный расчет зубьев червячного колеса по контактным напряжениям, *о<sup>Н</sup>2*, МПа, проводится по формуле

$$
O_{H2} \xrightarrow{\text{5350 } (q + 2x) \atop \text{T}_2 = K(Z_2 + 9 + 2x)3 < [O_{H2}] \atop \text{T}_2}
$$
\n
$$
(11)
$$

где *Т<sup>2</sup> -* расчетный момент на червячном колесе, Н мм; *K -* коэффициент нагрузки

(таблица 1); *q -* коэффициент диаметра червяка; *a -* межосевое расстояние, мм; Z<sub>2</sub> - число зубьев колеса;

 $[c<sub>H2</sub>]$  - допускаемое контактное напряжение материала колеса, МПа. Допускаемое контактное напряжение [а<sub>Н2</sub>] определяют в зависимости от группы материала.

Расчетное контактное напряжение должно находиться в интервале:  $a_{H2} = (0, 8...$ 1,1) [аН2]. При невыполнении этого условия изменяют межосевое расстояние *a* и уточняют основные параметры передачи.

Сопротивление изгибу витков червяка значительно выше, чем у зубьев червячного колеса, поэтому проверку червячной передачи по напряжениям изгиба проводят для зубьев червячного колеса.

Проверочный расчет по напряжениям изгиба проводится по формуле  $a^{3} (q + 2 x)^{3}$ 

1,54-T  $_2$ -K - Y<sub>p</sub> 2 - cos y<sub>v</sub>

<sup>*"*" z</sup> 2<sup>(</sup>q+<sup>2x)</sup> где  $K$  - коэффициент нагрузки (таблица < \Pf2 \[1, 1\);  $(12)$  $Y_{F2}$  - коэффициент формы зуба колеса, который для эквивалентного числа зубьев  $Z_{V2} = Z_2 / \cos^3 y_w$ , определяется по таблице 3.

Недогрузка по напряжениям изгиба  $a_{F2}$  свидетельствует о том, что основным критерием работоспособности червячной передачи является не изгибная, а материала червячного контактная выносливость колеса. Корректировку

Таблица 3 - Значения коэффициентов формы зуба червячного колеса

|  | <sup>z</sup> V <sub>2</sub>   26   28   30   32   35   37   40   45   50   60   80   90   150 |  |  |  |  |  |
|--|-----------------------------------------------------------------------------------------------|--|--|--|--|--|
|  |                                                                                               |  |  |  |  |  |

геометрических размеров передачи при этом обычно не выполняют.

Затем проводится проверка зубьев червячного колеса при действии кратковременных пиковых нагрузок по формулам:

$$
O_{Hmax2} = \lambda_2 \lambda < \left[ \Lambda_{\max} \right] \tag{13}
$$

$$
O_{Fmax2} = \text{P2} \quad K_{n} < \begin{bmatrix} \Delta \\ 1 \end{bmatrix} \quad . \tag{14}
$$

где анги ағг - расчетные напряжения, МПа;

 $K_n$  - коэффициент пиковой нагрузки (задается в исходных данных).

Определяются геометрические размеры червяка:

- делительный диаметр  $d_1 = q \blacksquare m$ ;
- начальный диаметр  $d_{w1} = m (q + 2 x)$ ;  $(16)$

диаметр вершин витков  $d_{a1} = d_1 + 2$  m;  $(17)$ 

диаметр впадин витков при эвольвентном профиле червяка

$$
d_{f1} = d_1 - 2 \ m \ (1 + 0, 2 \cos y_w). \tag{18}
$$

Длина bj нарезанной части червяка при коэффициенте смещения  $x < 1$  $b<sup>1</sup> = (10 + 5.5 |X| + Z1)$  m.  $(19)$ 

При положительном коэффициенте смещения червяк должен быть несколько короче. В этом случае размер  $b<sub>l</sub>$ , вычисленный по формуле (19), уменьшают на величину  $(70 + 60 \text{ x})$  m / Z<sub>2</sub>.

Для фрезеруемых и шлифуемых червяков полученную расчетом длину  $b_1$ увеличивают: при  $m < 10$  мм - на 25 мм; при  $m = 10.16$  мм - на 36.40 мм. Затем определяются геометрические размеры колеса: диаметр делительный окружности  $d_2 = Z_2 m$ ;

диаметр вершин зубьев  $d_{a2} = d_2 + 2 m (1 + x);$  $(21)$ 

диаметр впадин  $d_f = d_2 - 2 m (1, 2 - x);$ 

наибольший диаметр  $d_{cM22} < d_{a2} + 6 m / (Z_1 + 2)$ .  $(23)$ 

Ширина венца  $b^{\wedge\wedge} C_{\kappa}$ ,

где  $u_a = 0.355$  при  $Z_1 = 1$  и 2, а при  $Z_1 = 4 - u_a = 0.315$ .

После расчета длину  $b<sub>1</sub>$ , ширину  $b<sub>2</sub>$  округляют в ближайшую сторону до стандартных значений b<sub>1</sub>, b<sub>2</sub> из ряда нормальных линейных размеров. Геометрические параметры червячной передачи представлены на рисунке 1.

 $(20)$ 

 $(22)$ 

 $(24)$ 

 $(15)$ 

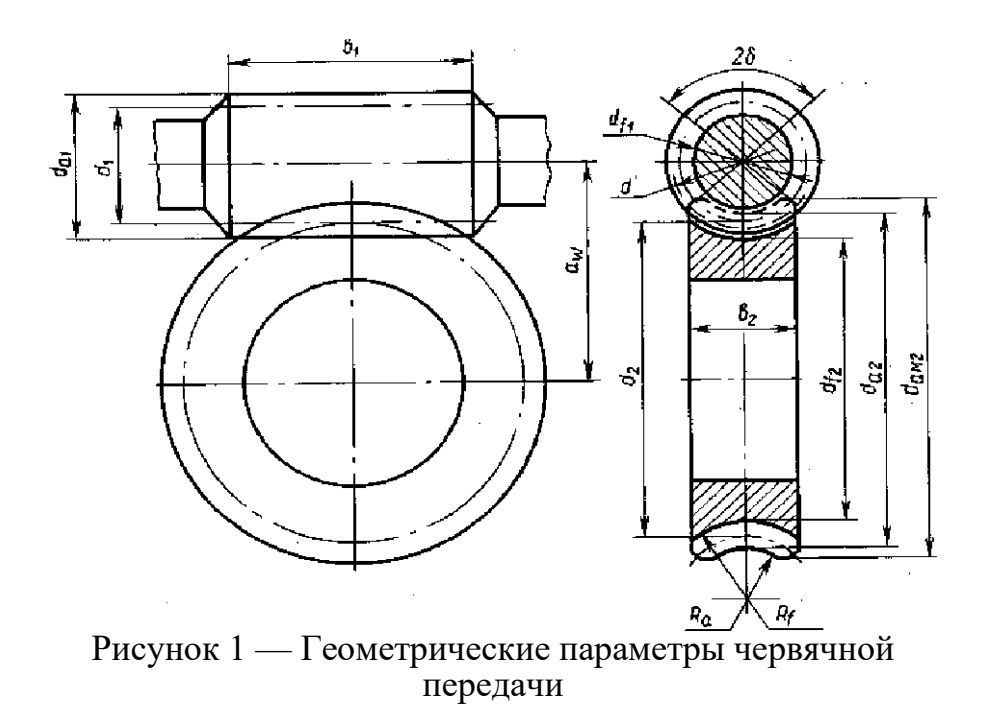

Коэффициент полезного действия червячной передачи  $u<sub>u</sub>$  определяется по формуле

$$
\Pi u = t g y_w / t g (P). \tag{25}
$$

где ум — угол подъема линии витка червяка на начальном цилиндре;

 $P$  — приведенный угол трения, определяемый экспериментально с учетом относительных потерь мощности в зацеплении, в опорах и на перемешивание масла. Значение угла трения  $P$  между стальным червяком и колесом из бронзы принимают по таблице 4 в зависимости от скорости скольжения  $V_{CK}$ . Меньшее значение  $p-$  для оловянной бронзы, большее - для безоловянной бронзы, а также для латуни и чугуна.

Таблица 4 — Значения приведенного угла трения P между стальным червяком и колесом из бронзы, латуни и чугуна

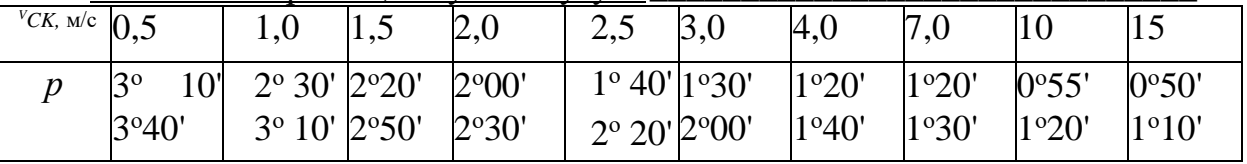

В червячном зацеплении возникают силы, которые представлены на рисунке 2.

Окружная сила  $F_{t2}$ , H, действующая на червячное колесо, равная осевой силе  $F_{aI}$ , Н, действующей на червяк, находится по формуле

$$
F_{t2} = F_{a1} = 2 T_2 / d_2. \tag{26}
$$

Окружная сила  $F_{t}$ , H, действующая на червяк, равная по величине осевой силе  $F_{a2}$ , Н, действующей на червячное колесо, находится по формуле

$$
F_{t1} = F_{a2} = 2 T_1 / d_1. \tag{27}
$$

Радиальная сила Fr1, Н, равная по величине *Fr2* , Н, находится по формуле  $F_{r1} = F_{r2} = F_{t2}$  *tga.* (28)

Нормальная сила  $F_{II}$ , Н, действующая на рабочую поверхность зубьев  $F_n = F_{t2} / (cos a \cdot cos y_w),$  (29) где  $a = 20^{\circ}$  - профильный угол;

*y<sup>w</sup>* - угол подъема линии витка червяка на начальном цилиндре (формула 9). *а* Ч L '

<sup>I</sup>*F2*

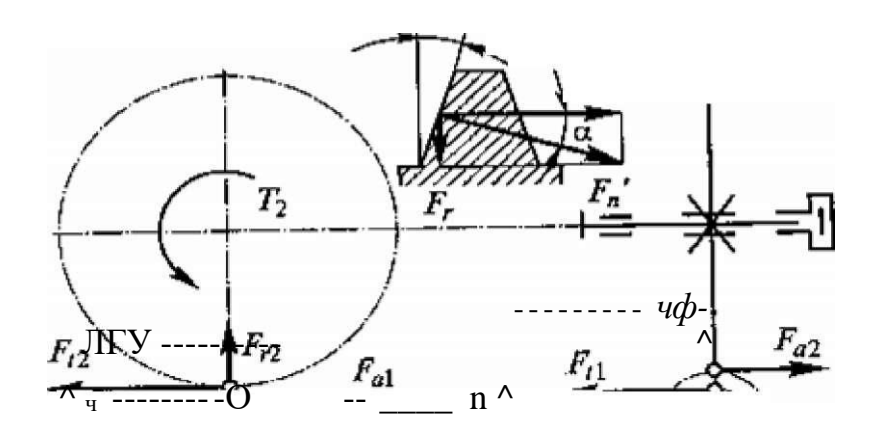

Рисунок 2 *-* Силы, действующие в зацеплении червячной передачи

Для обеспечения нормальной работоспособности передачи необходимо проведение теплового расчета для червячного редуктора. Мощность, потерянная на трение в зацеплении и подшипниках, а также на размешивание и разбрызгивание масла, переходит в теплоту, нагревая масло, детали передачи и стенки корпуса, через которые она отводится в окружающую среду. Если отвод теплоты недостаточен, то передача может перегреться. При перегреве резко уменьшается вязкость масла и возникает опасность заедания, что может привести к выходу передачи из строя.

Тепловой расчет червячной передачи при установившемся режиме работы производят на основе теплового баланса, то есть при равенстве тепловыделения и теплоотвода.

Условие нормального теплового режима

$$
t_M < [t_M], \tag{30}
$$

где *t<sub>M</sub>* - температура масла в корпусе редуктора, <sup>о</sup>С;

 $[t_M]$  - допускаемая температура масла в корпусе червячного редуктора (в зависимости от марки масла  $[t_M] = 95 \land 110 \degree C$ ).

Температуру масла определяем на основании теплового баланса  $P(1 - \pi_{q})$ *+1. tм*

(31) 47 где *Р<sup>1</sup> -\_* мощность, передаваемая червячной передачей, Вт; *П<sup>ч</sup> - К t • A* коэффициент полезного действия червячной передачи;

*А\_—* площадь поверхности корпуса редуктора, м , которая определяется по таблице 26 в зависимости от межосевого расстояния передачи;

*t*<sub>B</sub> — температура окружающего воздуха, <sup>o</sup>C (в условиях цеха *t*<sub>B</sub> = 20 <sup>o</sup>C); *K* коэффициент теплопередачи, характеризующий количество теплоты, передаваемое в окружающую среду с единицы поверхности за одну секунду при разности температур в 1 °С, Вт/(м<sup>2</sup> • °С). При нормальной циркуляции воздуха вокруг корпуса —  $K$  = (13 ^ 18) Вт/(м<sup>2</sup> • °С), при плохой —  $K$  = (8 ^ 10,5) Вт/(м<sup>2</sup> • <sup>о</sup>С).

Мощность, передаваемая червячной передачей, *Р1,* кВт определяется по формуле

$$
P_1 = 0, 1 \; T_2 \blacksquare \; \Pi_2 / \; \Pi_3 \tag{32}
$$

где *Т<sup>2</sup> —* момент на валу червячного колеса, Нм;

*n<sup>2</sup> —* частота вращения вала колеса, мин-1 . Таблица 5 *—* Значения площади *А* поверхности охлаждения корпуса червячного редуктора

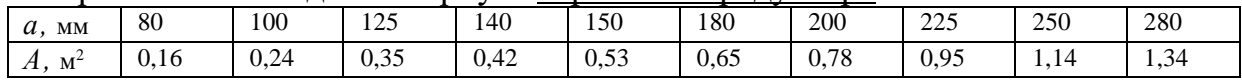

При *tM> [t<sup>M</sup>* ] необходимо либо увеличить поверхность охлаждения, применяя охлаждающие ребра, либо применить искусственное охлаждение при помощи вентилятора.

Температура нагрева масла (корпуса) при охлаждении вентилятором находится по формуле  $P$ ,  $(1 - \pi)$  $+$  *t<sub>B</sub>*  $\lt$  *[t<sub>M</sub>* ] [(0,65 + ^)К <sup>t</sup> + 0,35КТВ *]A* где *у —* коэффициент, учитывающий отвод тепла от корпуса редуктора (на металлическую плиту или раму - *у =* 0,3; при установке редуктора на бетонное основание - *у =* 0,1); *t<sup>M</sup>* (33)

*КТВ —* коэффициент теплоотдачи при обдуве корпуса редуктора вентилятором (определяется в зависимости от числа оборотов вентилятора *n<sup>e</sup>* по таблице 6.

Вентилятор обычно устанавливается на валу червяка *n<sup>e</sup> = n1.*

Таблица 6 *—* Значения коэффициента *КТВ* в зависимости от числа оборотов вентилятора *n<sup>e</sup>* [5, с. 42]

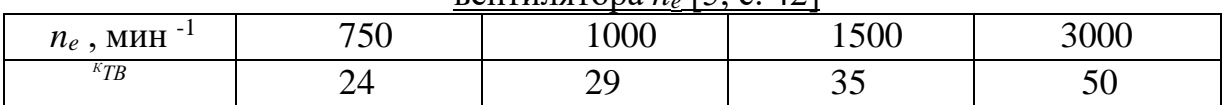

# **7. Практическое занятие № 7 «Расчет муфт на прочность» (6 часов)**

Валы представляют собой детали типа тел вращения, на которых разме щаются другие вращающиеся в механизме детали: зубчатые колеса, шкивы и звёздочки. Для выполнения проектного расчета вала необходимо знать его конструкцию: места приложения нагрузок, расположение опор и т.д.

Для изготовления валов чаще всего применяют углеродистые и легиро ванные стали в виде проката или поковок. Для большинства валов термически обработанные среднеуглеродистые и легированные стали 45, 45Х с термообработкой «улучшение» (закалка с высоким отпуском.

Вал при работе испытывает сложное нагружение: деформации кручения и изгиба. Однако проектный расчет валов проводится из условия прочности на чистое кручение, а изгиб вала и концентрация напряжений учитываются пониженными допускаемыми напряжениями на кручение [г], которые выбираются в интервале от 15 МПа до 20 МПа. Меньшее значение [т ] принимается для расчета быстроходных валов, большее - для расчета тихоходных валов.

Наименьший диаметр выходного участка быстроходного вала *dfii,* мм, (рисунок 1) равен

$$
d_{B\blacksquare} > \bigwedge \tag{1}
$$

Наименьший диаметр выходного участка тихоходного вала *d^2,* мм, (рисунок 2) определяем по формуле (2):

#### $\wedge$   $\rightarrow$   $\bullet$  (2)

где *Т2, Т<sup>3</sup>* - номинальные вращающие моменты соответственно на входном (быстроходном) и выходном (тихоходном) валах редуктора .

Полученные расчетные значения диаметров выходных участков валов *d- в ь dB2* округляются до ближайшего большего стандартного значения из ряда, мм: 20, 21, 22, 24, 25, 26, 28, 30, 32, 34, 35, 36, 38, 40, 42, 45, 48, 50, 52, 55, 60, 63, 65, 70, 75, 80, 85, 90, 95, 100, 105, 110.

В случае, если быстроходный вал редуктора соединяется с валом электродвигателя муфтой, полученный расчетом диаметр *dB1* необходимо согласовывать с диаметром вала электродвигателя *d<sup>1</sup>* используя формулу

$$
d_{B l} = (0, 8...1, 2)^{\wedge} d_l. \tag{3}
$$

Остальные размеры участков валов по рисункам 1 , 2 назначаются из выше приведенного ряда стандартных диаметров в сторону увеличения, исходя из конструктивных и технологических соображений.

Для быстроходного и тихоходного валов (рисунок 1, 2) диаметр вала под уплотнение и подшипник определяется по формуле:

$$
d_y = d_n = d_e + 2t \tag{4}
$$

Необходимо учитывать, что значение посадочного диаметра подшипника для данного диапазона кратно пяти Также величина высоты *t,* мм, перехода

диаметра вала по отношению к предыдущему диаметру должна быть больше или равна размеру фаски *f*, мм, (таблица 1);

Таблица 1 - Значения высоты перехода t, ориентировочного радиуса полшипника *r* и величины фаски  $f$  от лиаметра вала *d* 

|                                                                          | подшинника г и величины фаски г д диаметра вала $u$ |             |             |             |      |  |  |  |  |  |  |  |
|--------------------------------------------------------------------------|-----------------------------------------------------|-------------|-------------|-------------|------|--|--|--|--|--|--|--|
| Диаметр вала d,                                                          | от20 до 30                                          | от 35 до 45 | от 50 до 55 | от 60 до 80 | > 85 |  |  |  |  |  |  |  |
| MМ                                                                       |                                                     |             |             |             |      |  |  |  |  |  |  |  |
| $t$ , MM                                                                 |                                                     | 2,5         |             | 3.5         |      |  |  |  |  |  |  |  |
| r, MM                                                                    |                                                     | 2,5         |             | 3,5         |      |  |  |  |  |  |  |  |
| t <sub>MM</sub>                                                          |                                                     |             | 1,6         |             | 2,5  |  |  |  |  |  |  |  |
| а н и е - Радиус г приведен для подшипников средней серии, для<br>Примеч |                                                     |             |             |             |      |  |  |  |  |  |  |  |
| легкой серии он имеет несколько меньшее значение.                        |                                                     |             |             |             |      |  |  |  |  |  |  |  |

Шестерня может быть выполнена с валом как одна деталь (вал шестерня), если выполняется следующее условие

$$
d_{f 1} < 1, 6 \cdot d_{6l}, \tag{5}
$$

где <sup>d</sup> f1 - диаметр окружности впадин шестерни (рисунок 1) ;

 $d_{6X}$  - диаметр буртика (рисунок 1).

В зависимости от соотношения размеров  $d_{61}$  и  $d^2$  *x* возможны четыре варианта изготовления вала - шестерни, показанные на рисунке 3. Величина выхода фрезы *L*ф зависит от модуля зацепления *m* и внешнего диаметра фрезы *Э*ф (таблица 2) и определяется графически.

| Модуль зацепления m, мм |            |     | от 2 до 2,25 | $\vert$ От 2,5 до 2,75 $\vert$ от 3 до 3,75 |    | от 4 до 4,5 |
|-------------------------|------------|-----|--------------|---------------------------------------------|----|-------------|
| <b>Степень</b>          |            | Цφ, |              | 00                                          |    |             |
| точности                | от 8 до 10 | MM  |              | 80                                          | 90 | 100         |

Таблица 2 - Внешний диаметр фрезы Дф, мм .

Длины выходных участков валов выбираются короче длины ступицы насаживаемой детали от 1 мм до 1,2 мм.

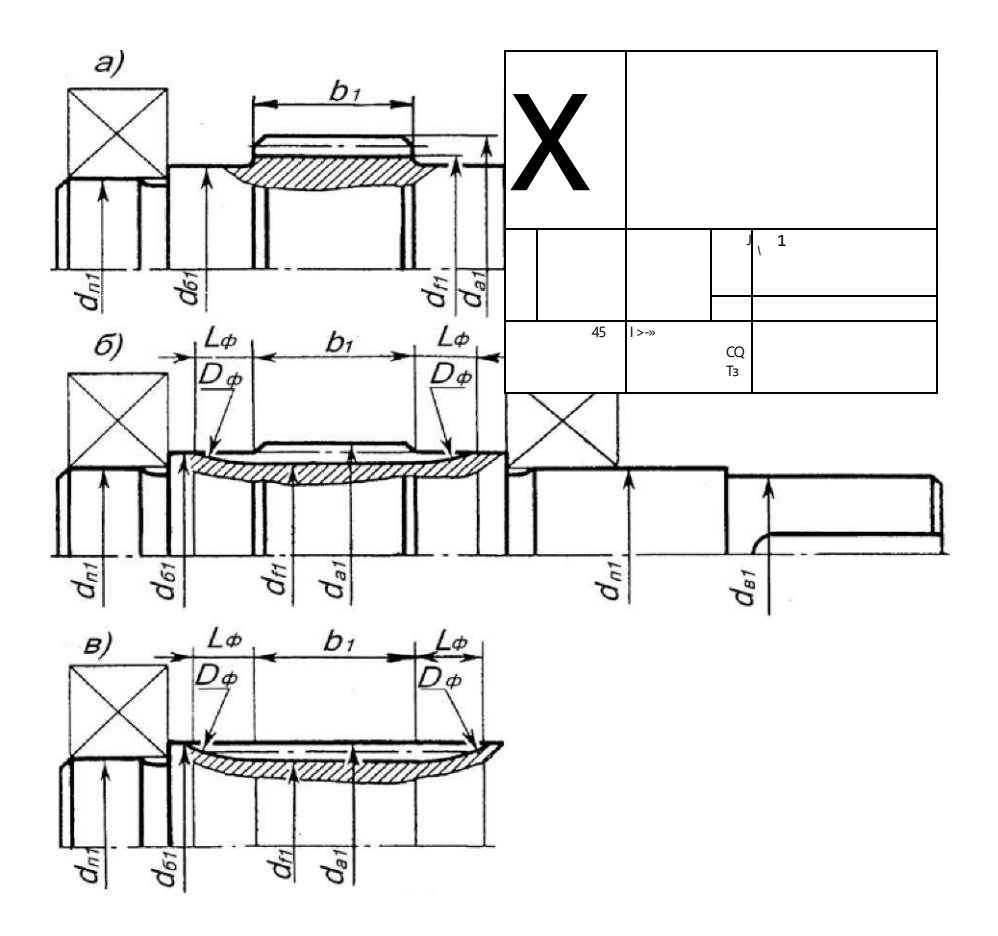

#### Задача

Выполнить проектный расчет быстроходного и тихоходного валов прямозубого цилиндрического редуктора, входящего в кинематическую схему механического привода, приведенную в исходных данных к задаче практи - ческого занятия №10. Подобрать подшипники качения валов редуктора.

Исходные данные

Вращающий момент на быстроходном валу редуктора  $T_2 = 33224$  Н мм (второй вал в приводе), вращающий момент на тихоходном валу редуктора  $T_3 = 159500$  Н мм (третий вал в приводе).

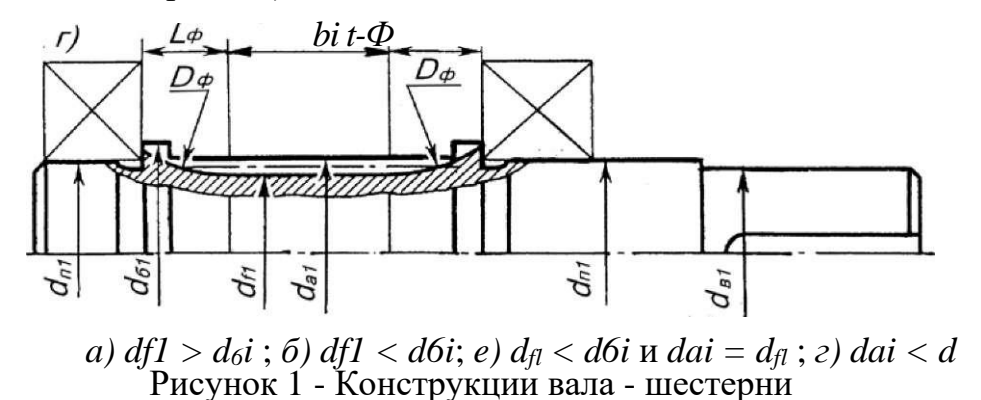

 $\tilde{o}$ 

Быстроходный вал редуктора соединяется с валом электродвигателя АИР112М4 упругой муфтой. Материал валов - сталь 40Х, термообработка улучшение.

# Решение

По формуле (1) определяем наименьший диаметр выходного участка быстроходного вала  $d_{Bl}$ , мм, (рисунок 1)

$$
33224 = 22,29 \text{ } MM
$$
  

$$
d B_1 > 3^{B1} \setminus 0,2 = 15
$$

Наименьший диаметр выходного участка тихоходного вала dB2, мм, (рисунок 2) определяем по формуле  $(2)$ :

$$
f_1/159500, 0, 0, 0
$$
  
\n
$$
d_{\text{B7}} > 3
$$
 0.2 0 0.2 0.2 0.2 0.2 0.2

Полученные расчетные значения диаметров выходных участков валов  $d_{B1}$ ,  $d_{B2}$ округляются до ближайшего большего стандартного значения.

В расчетном примере быстроходный вал редуктора соединяется с валом электродвигателя муфтой, тогда полученный расчетом диаметр  $d_{BI}$  необходимо согласовывать с диаметром вала электродвигателя  $d_1$ , используя формулу (3)

 $d'_{B1} = (0,8...1,2)^{4}$  di =  $(0,8...1,2)^{2}$  32 = 25,6...38,4 MM.

Окончательно выбираем  $d_{BI} = 26$  мм,  $d_{B2}$  35 мм.

Остальные размеры участков валов по рисункам 1, 2 назначаются из выше приведенного ряда стандартных диаметров в сторону увеличения, исходя из конструктивных и технологических соображений.

Для быстроходного вала, применяя формулу (4), получим диаметры вала под уплотнение и подшипник:

 $d_{y_i} = d_{n_i} = 26 + 2 - 2 = 30$  MM.

Уплотнение применяется для предотвращения вытекания смазочного материала из подшипниковых узлов, а также защиты от попадания пыли, грязи и влаги.

 $d_{\alpha i}$  35 мм - диаметр буртика для упора подшипника. Необходимо обеспечить, чтобы величина диаметра  $d_{61}$  была больше или равна величине, рассчитанной по формуле  $d_{nl}$  + 2 ■ t = 30 + 2 ■ 2,5 = 35 мм. Значения высоты буртика t, мм, приведены в таблице 1. В этом случае величина высоты буртика *t* должна быть больше или равна величине радиуса закругления подшипника  $r$ , мм (таблица 2), что обеспечивает надежное осевое размещение подшипника на валу.

Величина высоты t, мм, перехода диаметра вала по отношению к предыдущему диаметру должна быть больше или равна размеру фаски f, мм, (таблица 1).

 $dfl, d_1, d_{al}, b_1$  - размеры шестерни из практического занятия №10. Для рассматриваемого примера  $1, 6 \cdot d_{61} = 1, 6$  34 = 54,4 мм >  $d_{f1} = 37$  мм.

Условие (5) выполняется, следовательно, быстроходный вал изготавливается, как вал - шестерня (рисунок2).

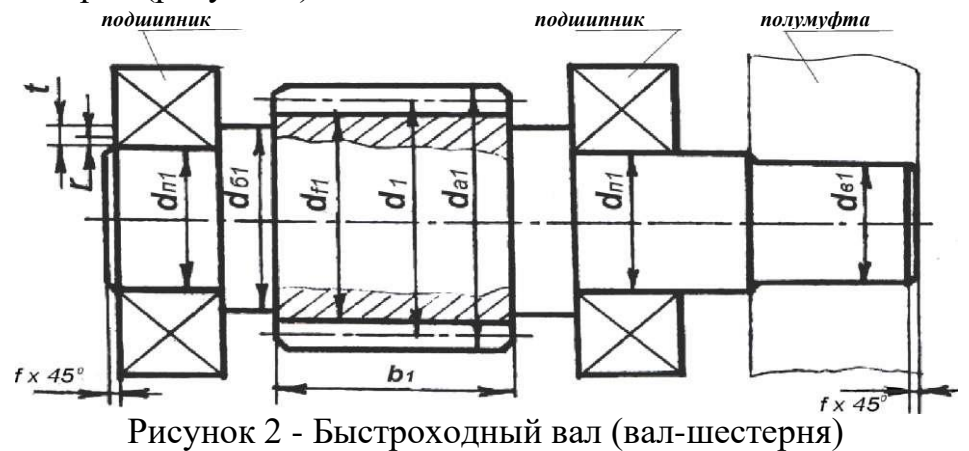

 $d_{y2} = d_{n2} = d_{e2} + 2 - t = 35 + 2$  ■ 2,5 = 40 мм - диаметр вала под уплотнение и подшипник. Необходимо учитывать, что значение посадочного диаметра подшипника для данного диапазона кратно пяти. Также значение высоты *t,* мм, перехода диаметра вала по отношению к предыдущему диаметру должно быть больше или равно величине размера фаски f мм, (таблица 1);

 $d_K$  = 45 мм - диаметр под зубчатое колесо. Необходимо обеспечить, чтобы величина диаметра *d<sup>K</sup>* была больше или равна величине размера, рассчитанного по формуле *dn2* + 2 - t = 40 + 2 - 2,5 = 45 мм. Высота перехода диаметра *t,* мм, приведена в таблице 1. В этом случае высота перехода *t* должна быть больше или равна величине радиуса закругления подшипника *r,* мм, (таблица 1), что обеспечивает надежное осевое размещение подшипника на валу;

 $d_{62} = 45 + 2 - 2,5 = 50$  мм - диаметр буртика для упора колеса. С другой стороны колеса для его надежного осевого крепления на валу при сборке устанавливается распорная втулка. Необходимо, чтобы высота перехода диаметра *t* была больше или равна размеру фаски *f* (таблица 1).

В редукторах применяют в основном подшипники качения. Выбор типа подшипника зависит от нагрузок, действующих на вал. Выбор его типоразмера зависит от диаметра вала под подшипник. Посадочный диаметр подшипника для быстроходного вала *d* — *dni,* для тихоходного вала *d — dn2.*

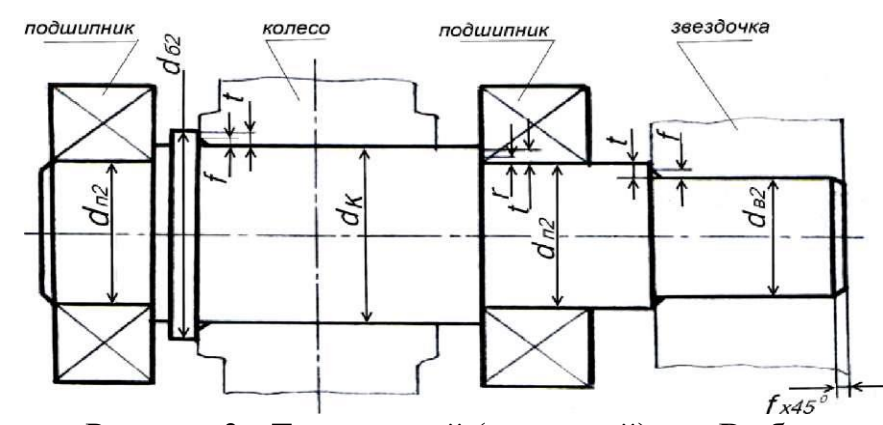

Рисунок 3 - Тихоходный (выходной) вал Выбор подшипников для валов редуктора удобно свести в таблицу. Для рассматриваемого примера в механических передачах возникают только радиальные силы, и нет осевых сил (зубчатая цилиндрическая передача - прямозубая). Поэтому применяем радиальные шарикоподшипники (ГОСТ 8338), параметры которых сведем в таблицу 2. Можно выбрать подшипники средней серии для быстроходного вала, а для тихоходного - легкой серии. Так как в зацеплении действуют только радиальные и окружные силы, то применяются радиальные шарикоподшипники (ГОСТ 8338).

Размеры внутренних элементов подшипника связаны с его габаритными размерами, приведенными в таблице  $2<sub>1</sub>$ 

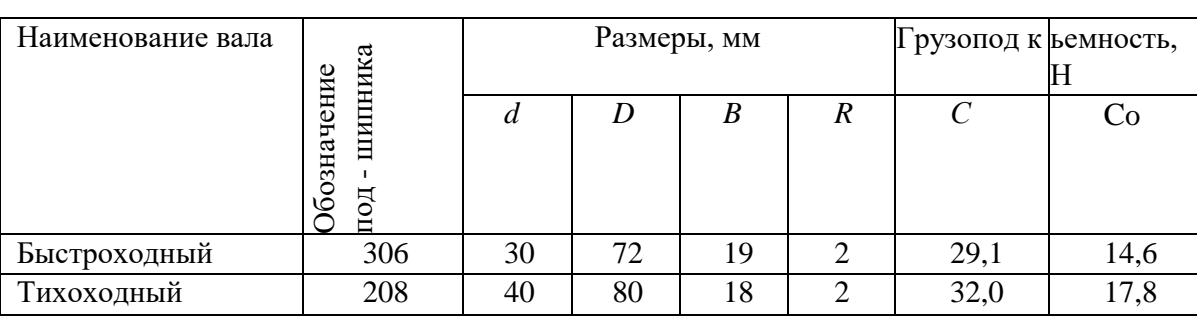

Таблица 2 - Выбор радиальных шарикоподшипников

Список литературы

- 1. Жуков В.А. Детали машин и основы конструирования. Основы расчета и проектирования соединений и передач [Электронный ресурс]: учебное пособие / В.А. Жуков. - М.: ИНФРА-М, 2019. - 416 с. - ЭБС «Znanium.com» - Режим доступа: [http: //znanium. com/catalo](http://znanium.com/catalog/product/989484) g/product/989484
- 2. Олофинская В. П. Детали машин: основы теории, расчета и конструирования [Электронный ресурс]: учебное пособие / В. П. Олофинская. - Москва: ФОРУМ: ИНФРА-М, 2019. - 72 с. - ЭБС «Znanium.com» - Режим доступа: <http://znanium.com/catalog/> product/989486.